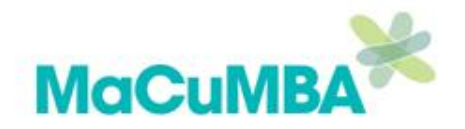

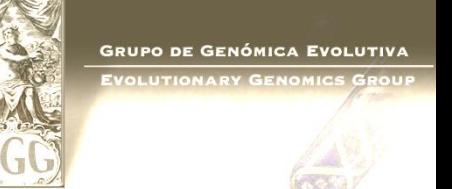

# **PROKARYOTIC GENOME ASSEMBLY AND ANNOTATION**

### **Mario López-Pérez**

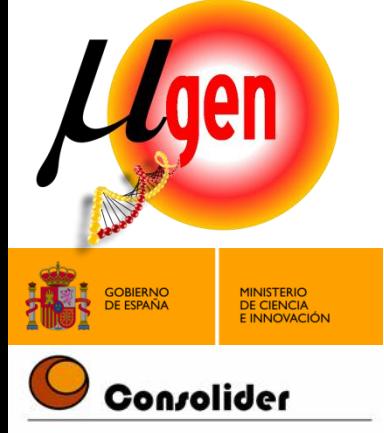

The research leading to these results has received funding from the European Community's Seventh Framework Programme (FP7/2007-2013) under grant agreement no 311957.

www.macumbaproject.eu

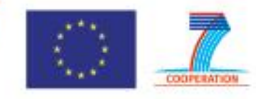

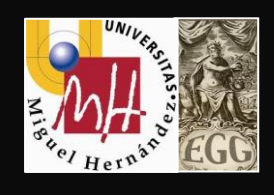

## **Bacterial genome organization**

#### **Chromosomes**

- Most commonly single circular chromosome (always DNA)
	- BUT many species have linear chromosome(s) (e.g. *Borrelia, Streptomyces, Rhodoccus*)
	- BUT a few species with two chromosomes (e.g. *Vibrio cholerae*)
- Can be mix of circular and linear (e.g. *Agrobacterium tumefaciens, B. burgdoferi*)
- Operons with promoters just upstream
- Gene density high (>90%)
	- intergenic regions short
	- very little repetitive or non-coding DNA
	- Introns very rare
- Protein-coding genes (CDS) short (~1kbp)

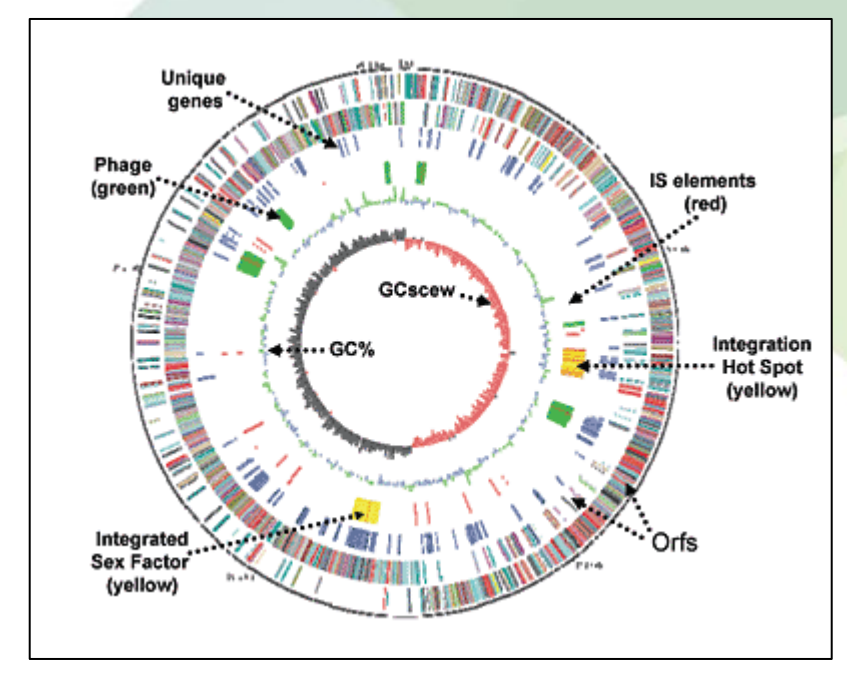

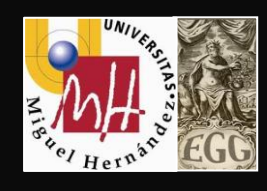

## **Bacterial genome organization**

### **Plasmids**

- Independent autonomous replicon, can be circular or linear
- may integrate into chromosome
- copy number varies 1 to 10s
- often carry non-essential genes that confer an adaptive advantage in certain conditions

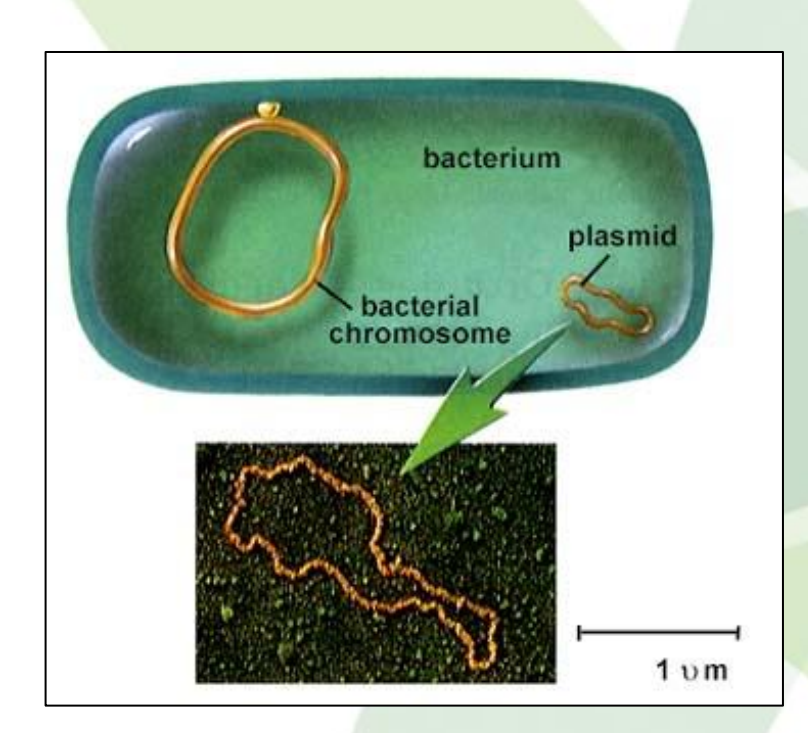

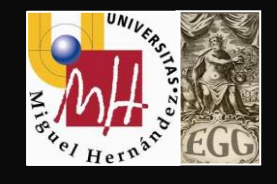

### **Previous Works**

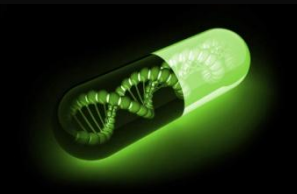

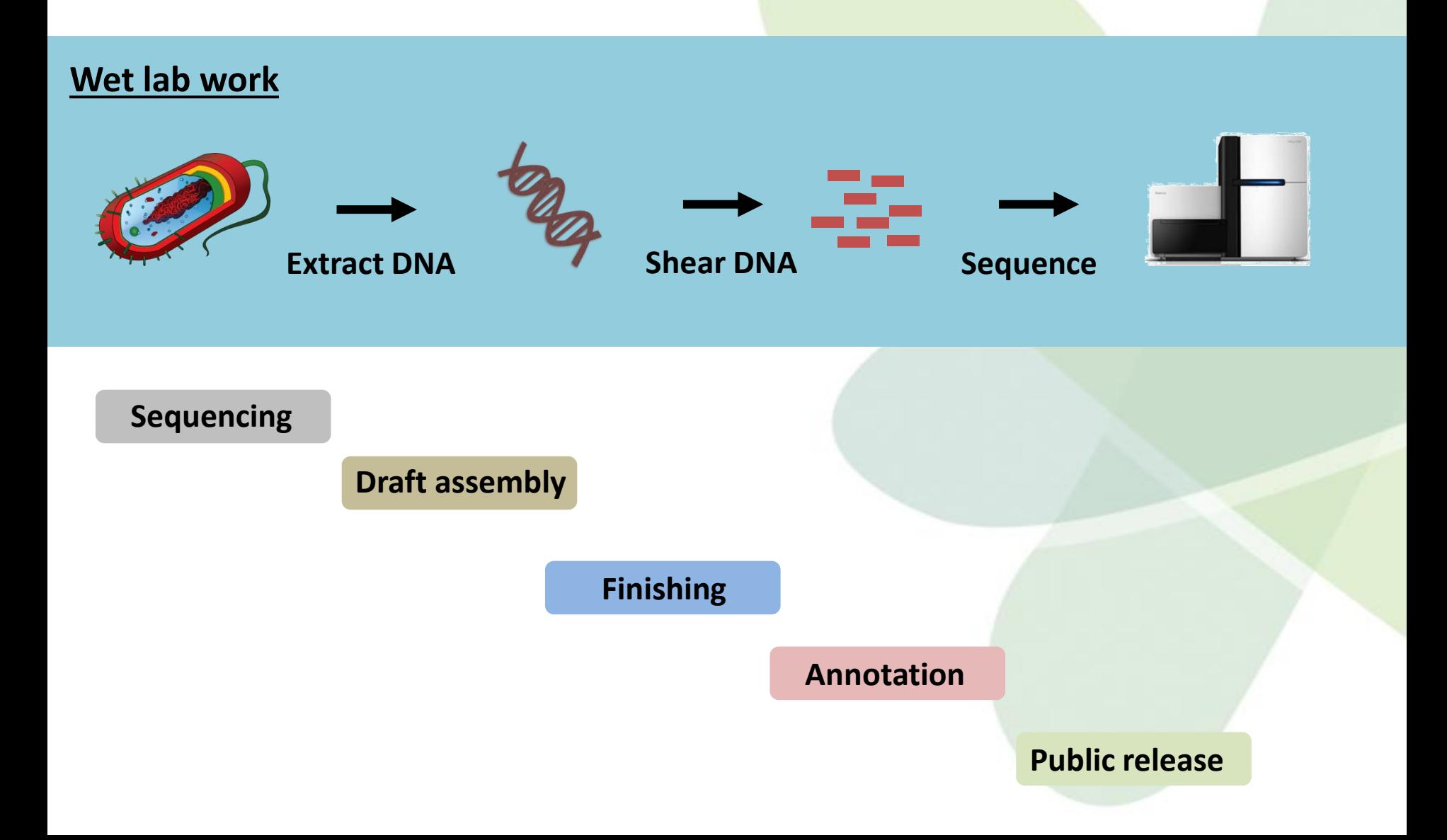

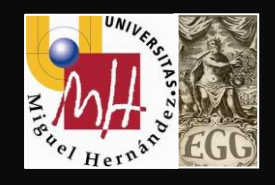

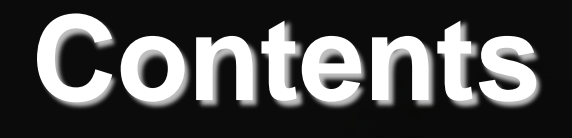

## **1.- Genome Assembly**

## **2.- Genome Annotation**

## **3.- Comparative Genome Analysis**

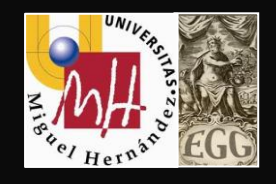

## **Contents**

## **1.- Genome Assembly**

## **2.- Genome Annotation**

**3.- Comparative Genome Analysis**

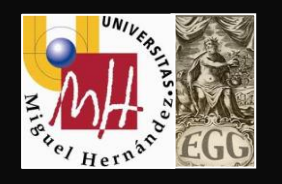

## **What is genome assembly?**

#### **Genome assembly is the process of reconstructing the original DNA sequence(s) of an organism from the read sequences**

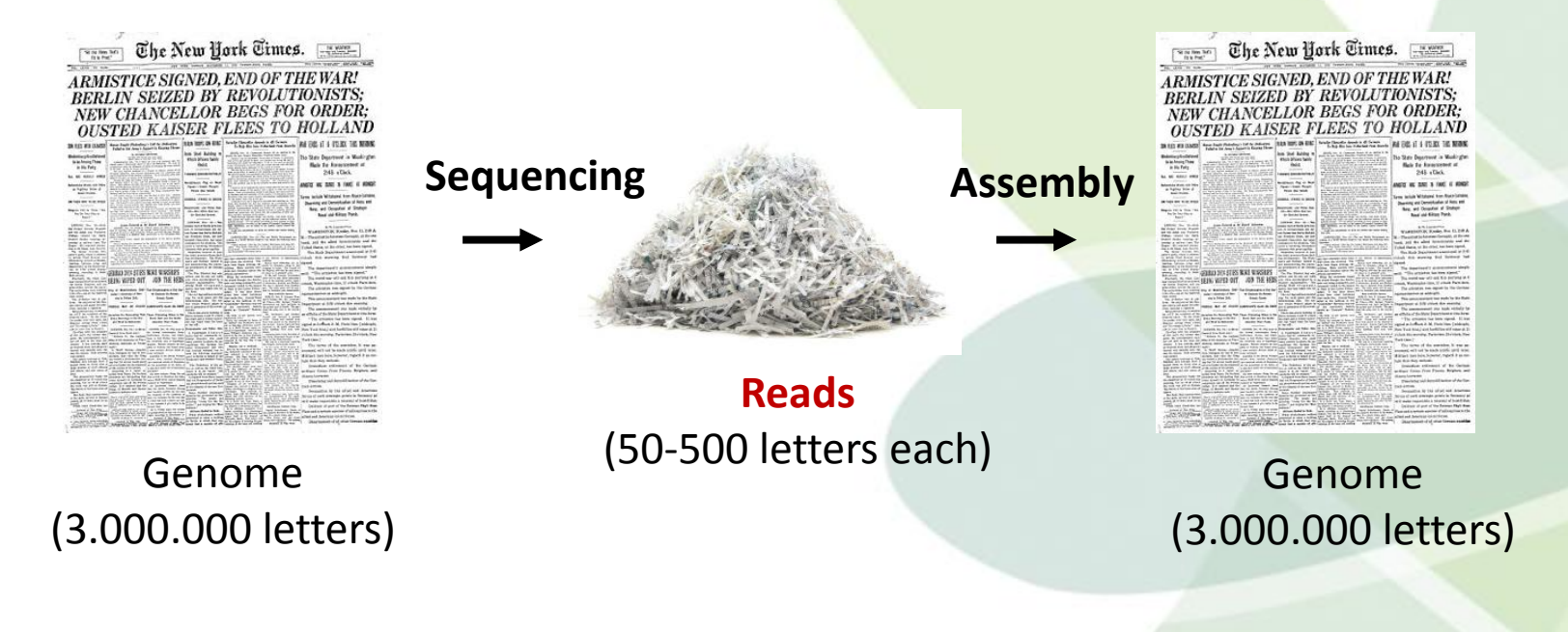

#### **Ideal world**

**Real world**

**Reads unambiguous (long) and error-free Simple deduction problem**

**Reads ambiguous (too short) and error-prone Complicated inference problem**

## **Fastq format**

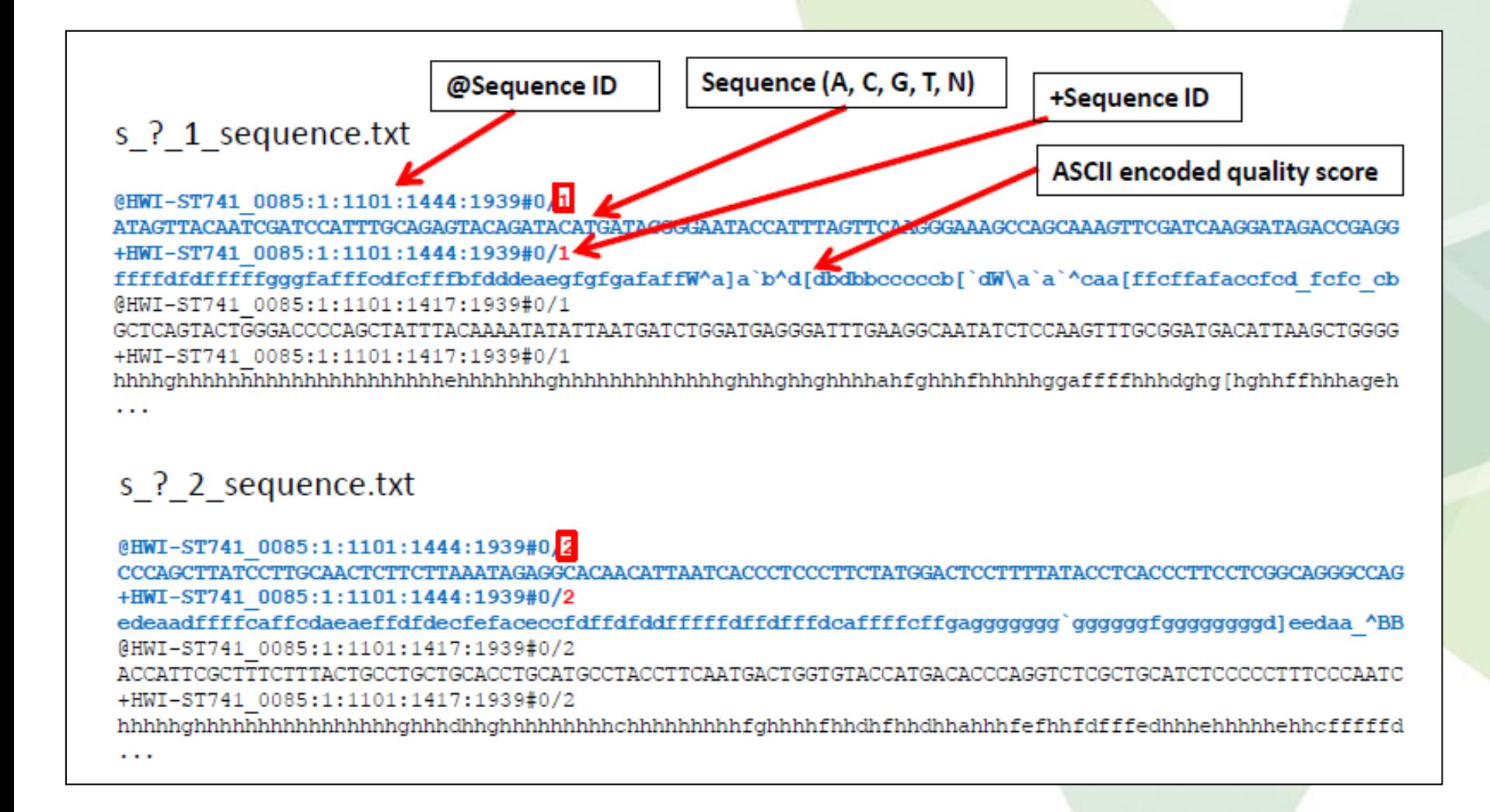

## **Fastq format**

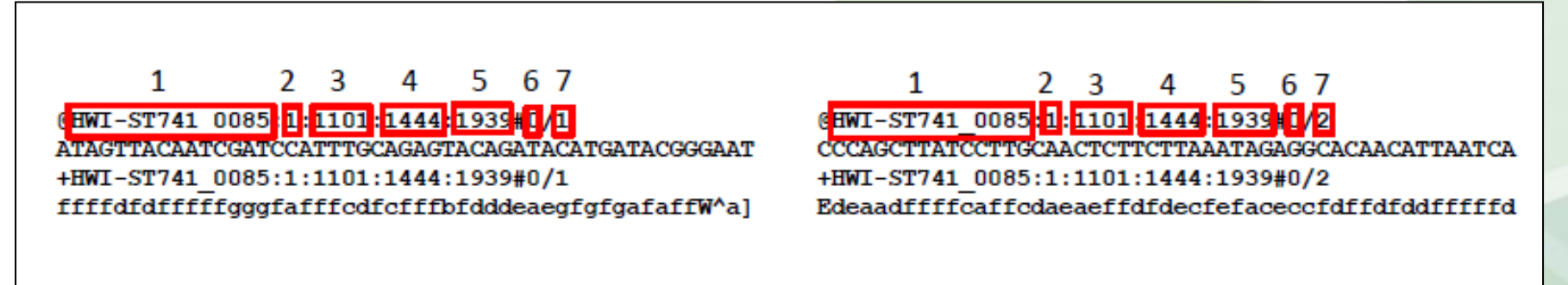

- 1. the unique instrument name
- 2. flowcell lane
- 3. tile number within the flowcell lane
- 4. 'x'-coordinate of the cluster within the tile
- 5. 'y'-coordinate of the cluster within the tile
- 6. index number for a multiplexed sample (0 for no multiplexing)
- 7. the member of a pair, /1 or /2 (paired-end or mate-pair reads only)

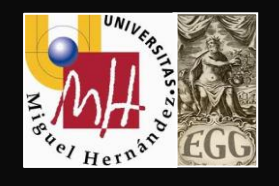

# **Trim sequences**

- **Quality trimming** 
	- Based on quality scores
- Ambiguity trimming
	- Remove stretches of Ns
- Adapter sequence trimming
	- Remove sequence adapters
- Base trim
	- Remove a specified number of bases at either 3' or 5' end of the reads
- Length trimming
	- Remove reads shorter or longer than a specified threshold

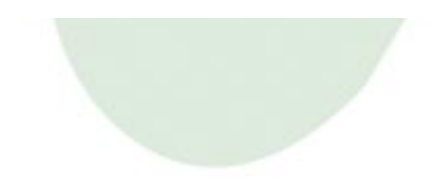

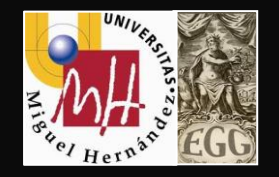

### **Assembly approaches**

#### **Reference assembly**

**-We have sequence of similar genome -Reads are aligned to the reference -Can guide, but also mislead**

#### *de novo* **assembly**

- **-No prior information about the genome**
- **-Only supplied with read sequences**
- **-Necessary for novel genomes**

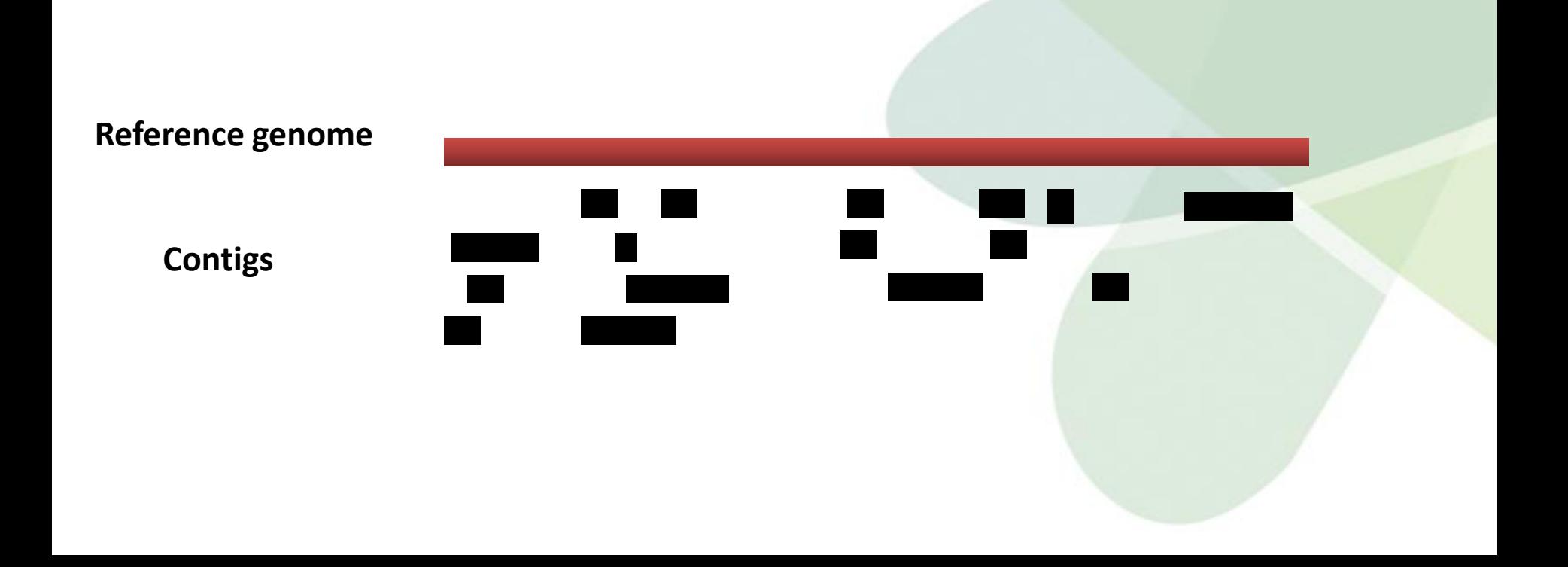

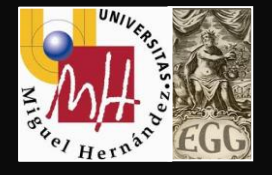

esearch at NCBI

### **Reference Genome**

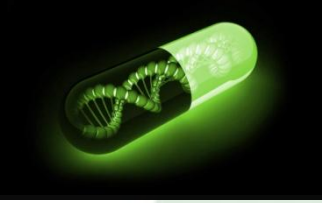

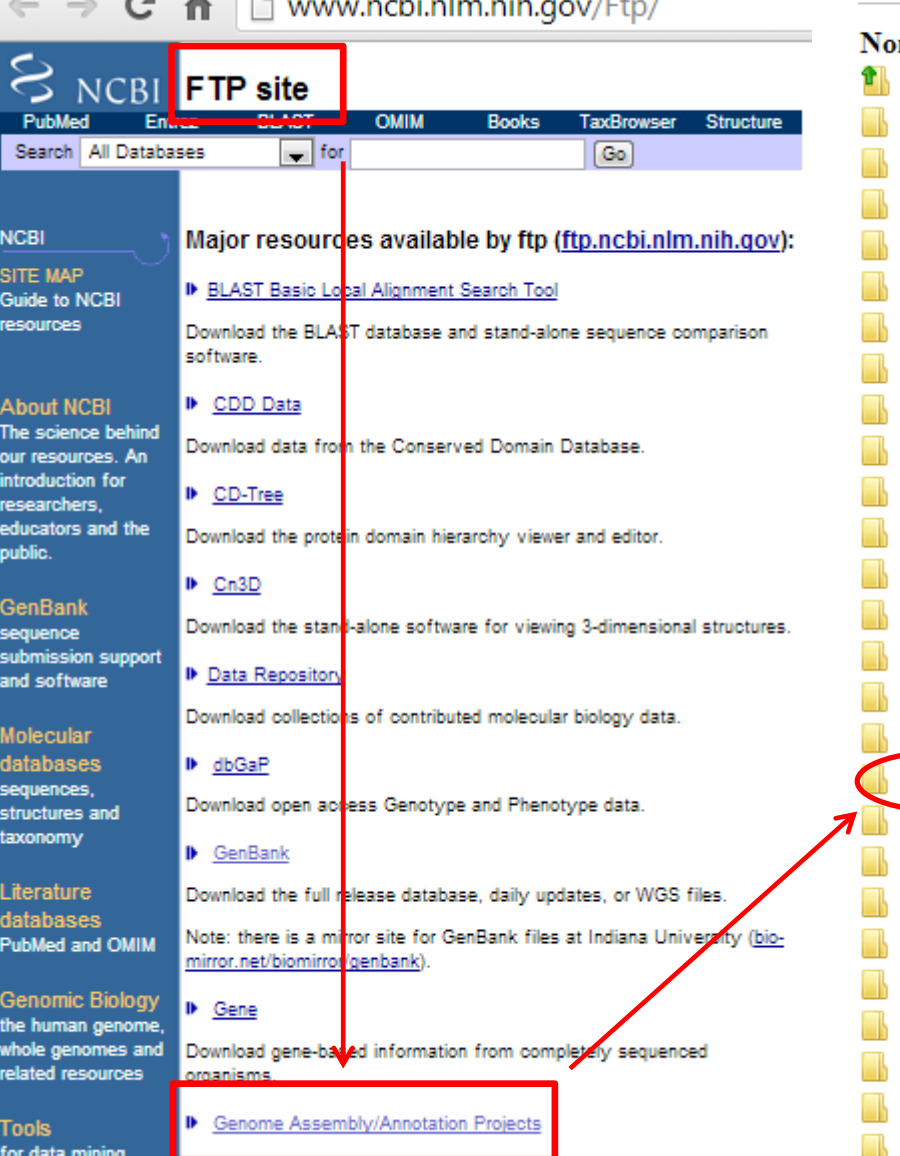

 $\sim$   $\sim$   $\sim$ 

contigs and reference sequence mRNAs ar

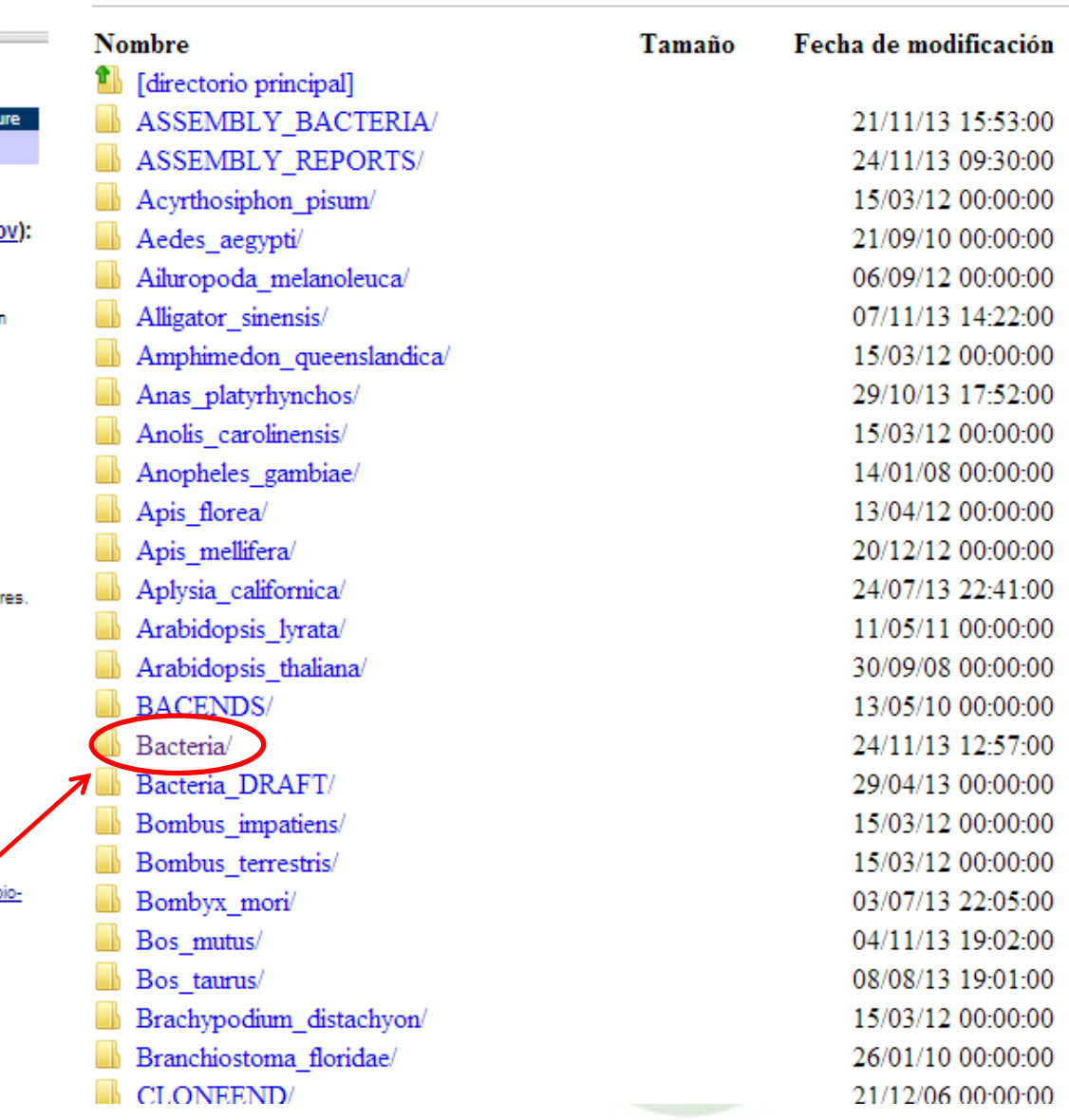

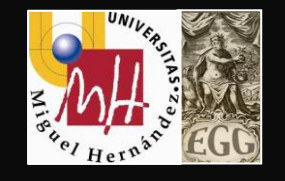

## **Genome assembly**

#### **Bioinformatics**

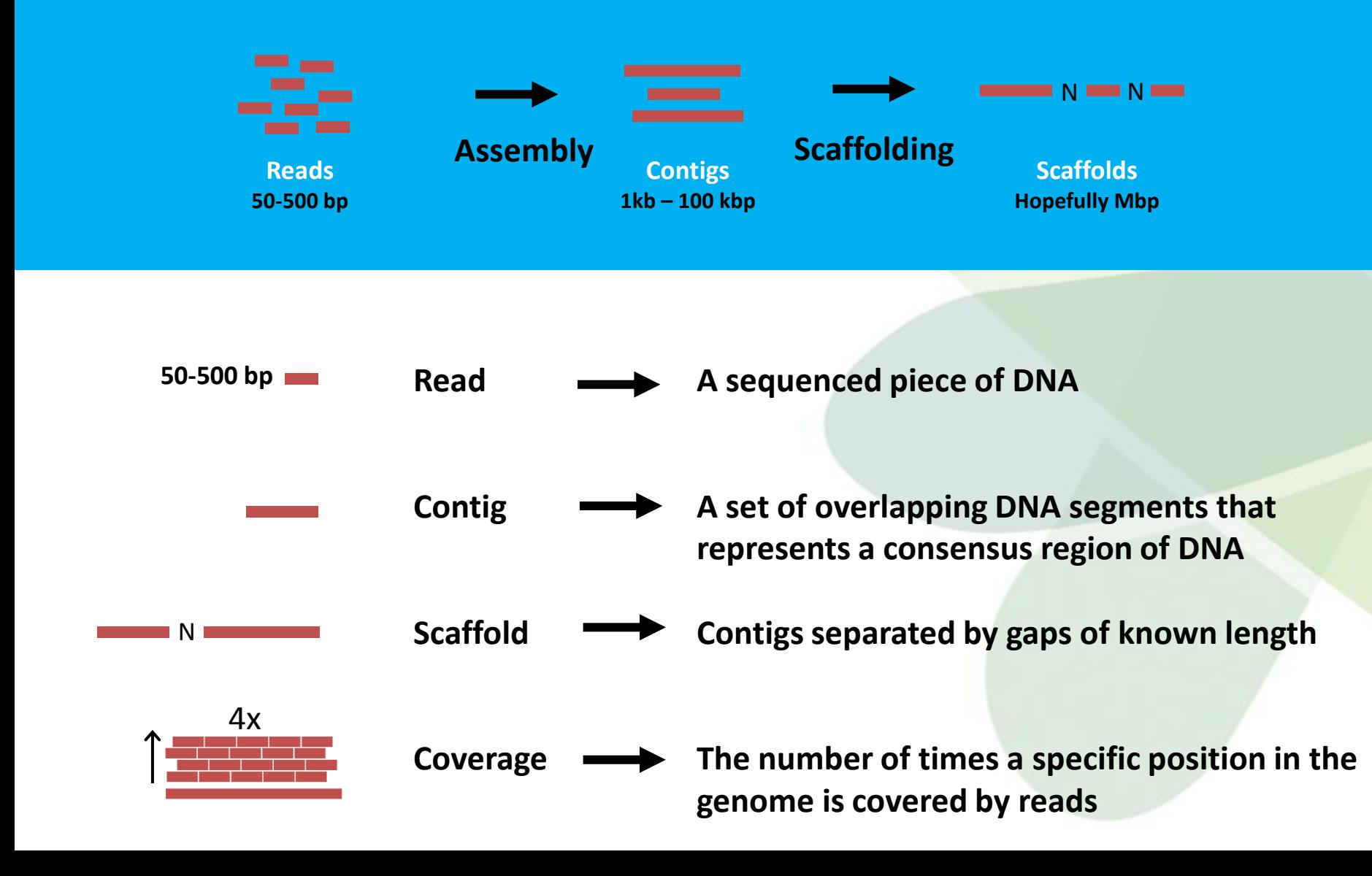

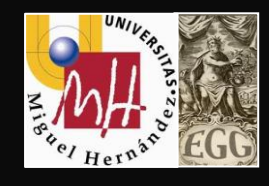

The main problems during the assembly process are:

#### **-Sequencing errors**

substitutions, insertions, deletions, and others.

TTTTTATA*GA* (substitution), CCTT—TAAACG (deletion and insertion)

**false overlap due to repeat**

#### **-Repeats**

A segment of DNA that occurs more than once in the genome

(Transposons, IS elements**,** Gene duplication)

#### **-Lack of coverage**

Size of the data

**-Unknown orientation**

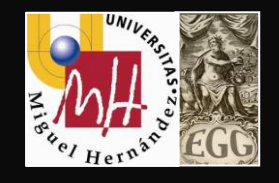

## **Resolving Repeats**

#### **Sequencing Types**

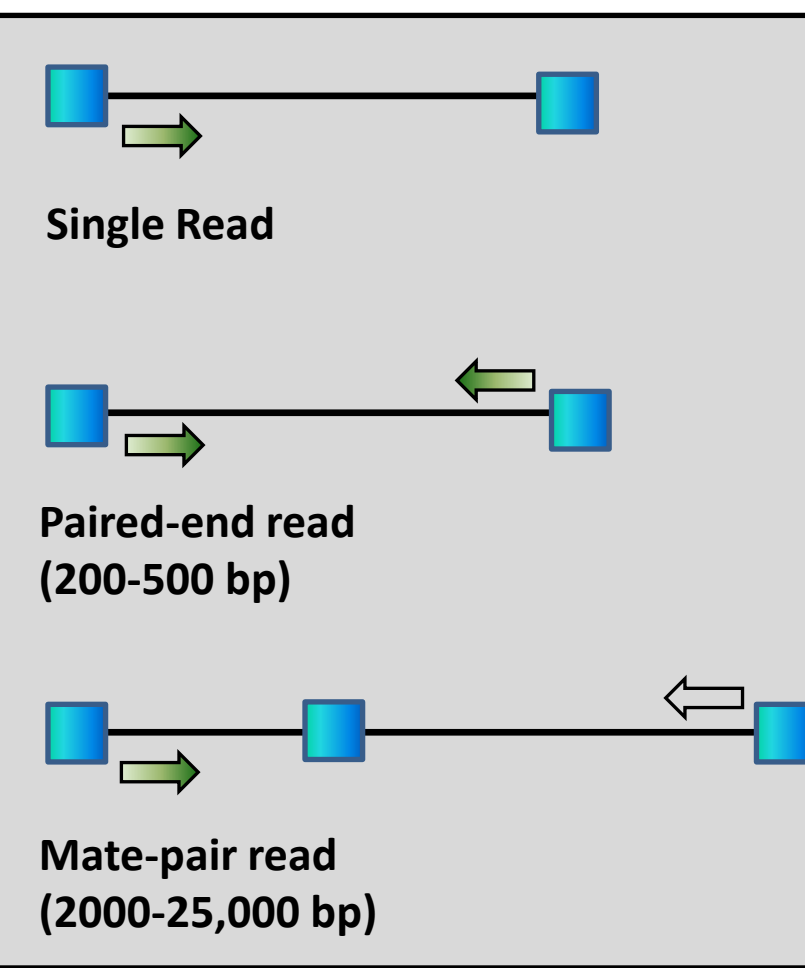

**-Sequence two ends of a fragment of known size.**

**-Currently fragment length (insert size) can range from 200 bps – 25,000 bps**

**-Small scale : paired-end reads (<1Kbp)**

**-Medium scale: mate-pair ends, 2-25Kbp**

**-Large scale: fosmids/BAC libraries 40-200Kbp**

**-Huge scale: Optical maps, 10-100 Mbp**

### **Paired-end and Matepair Reads**

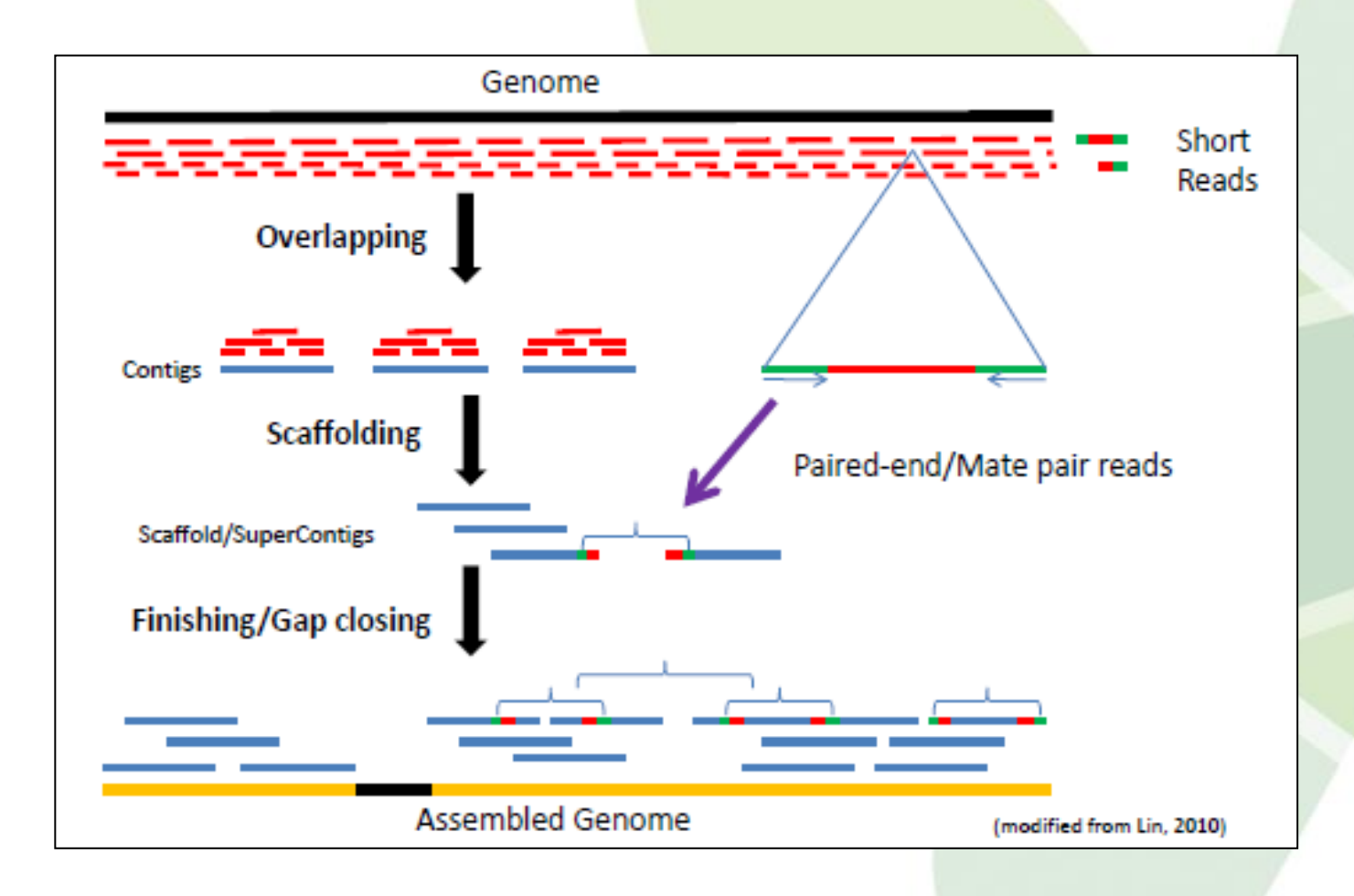

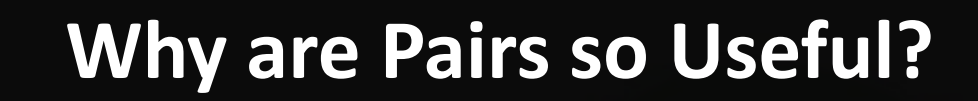

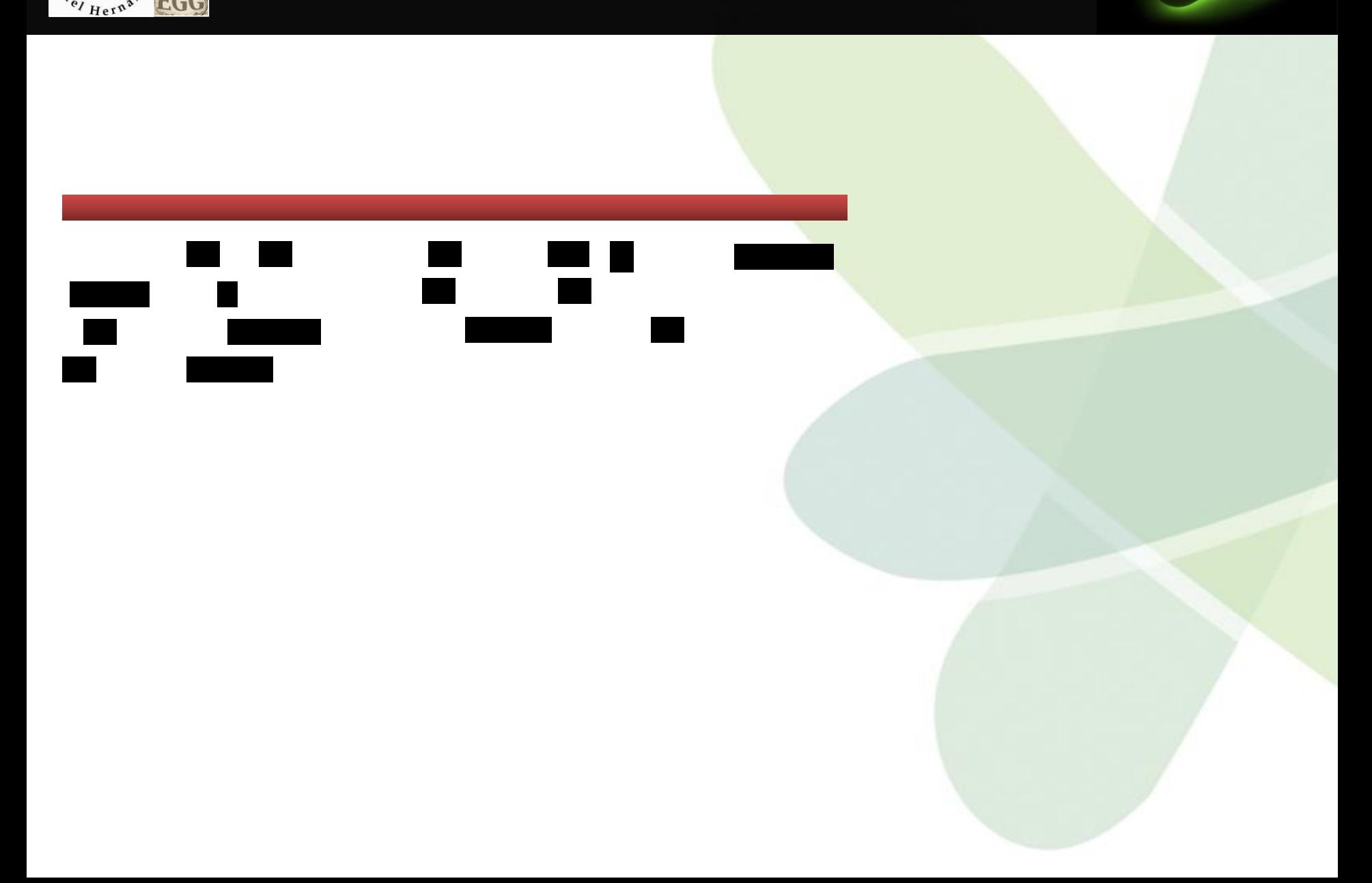

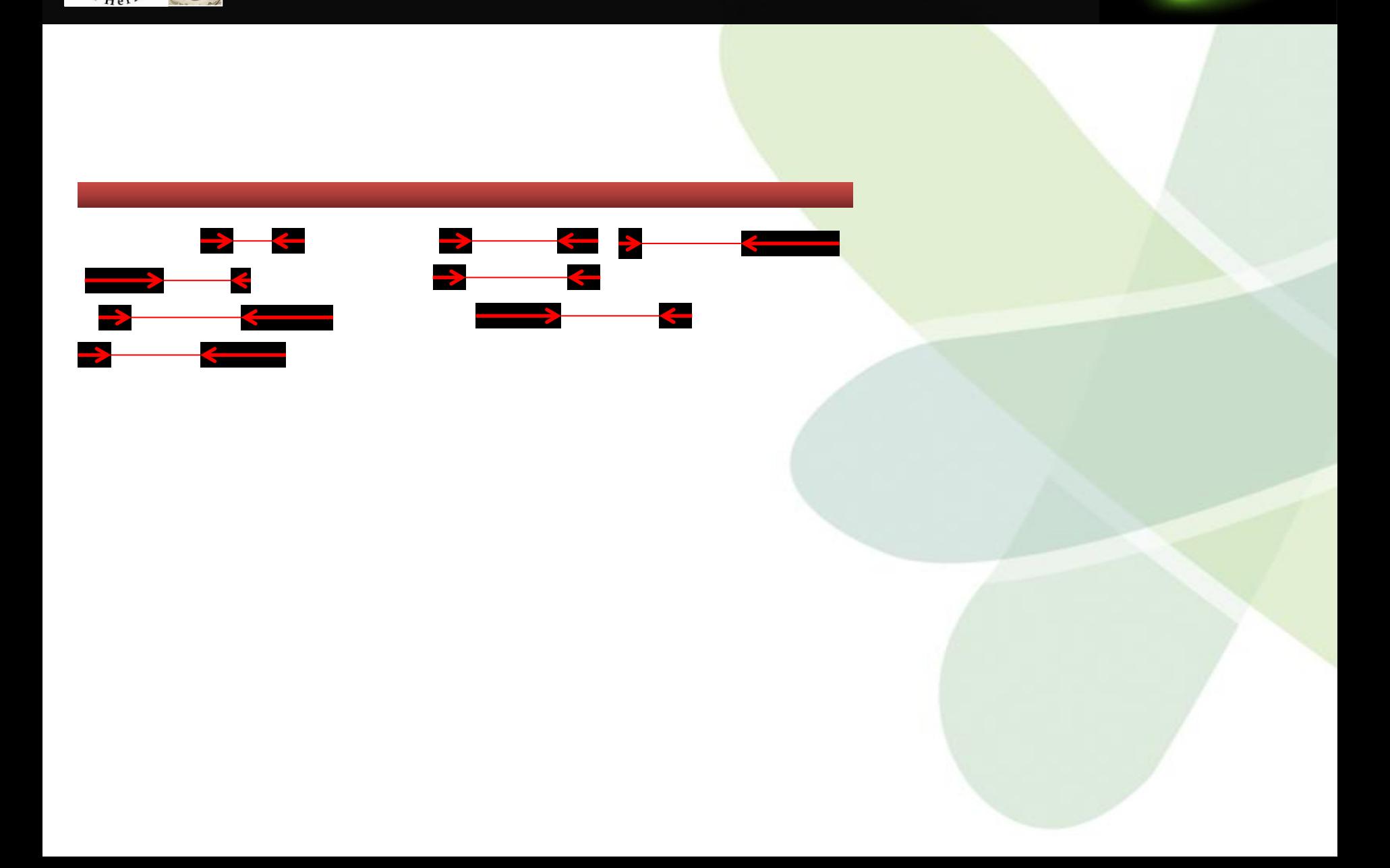

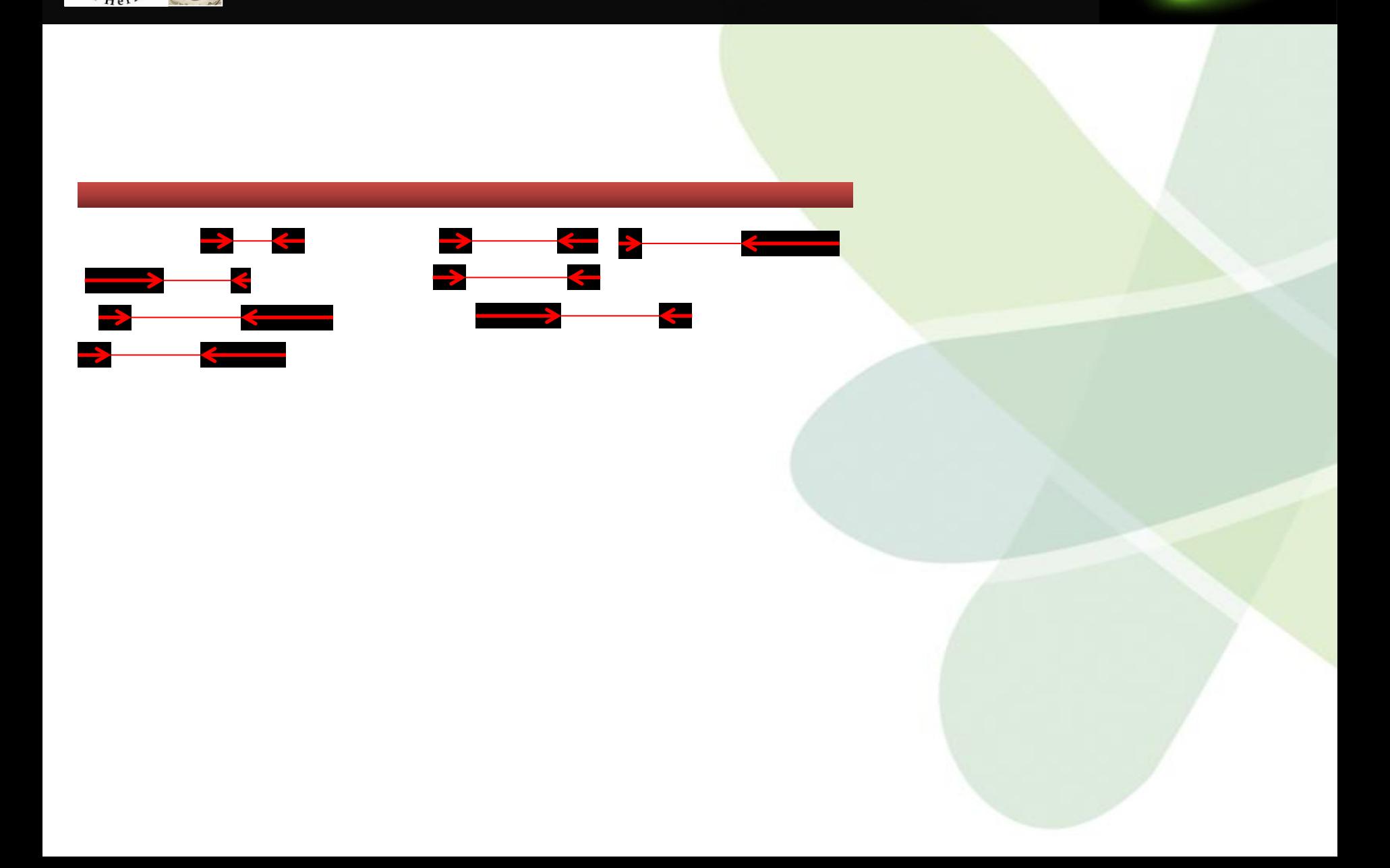

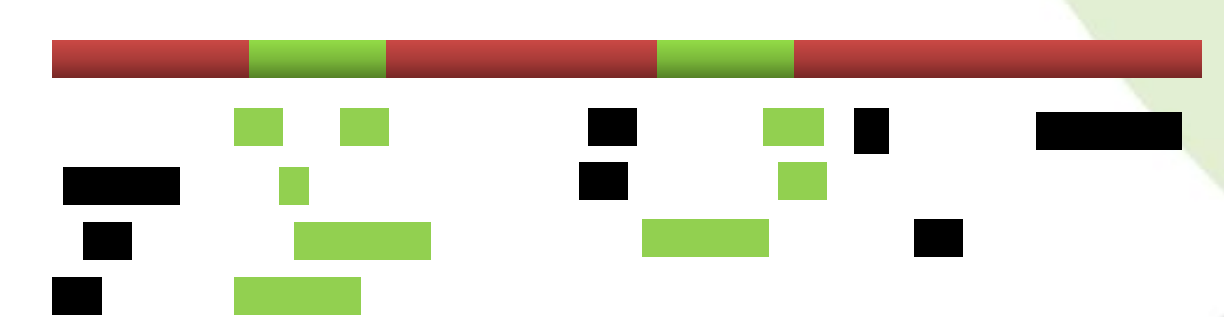

#### **Pairs are Useful – Orientation and Separation**

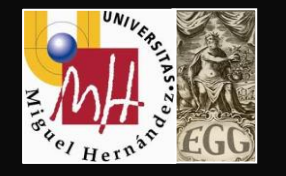

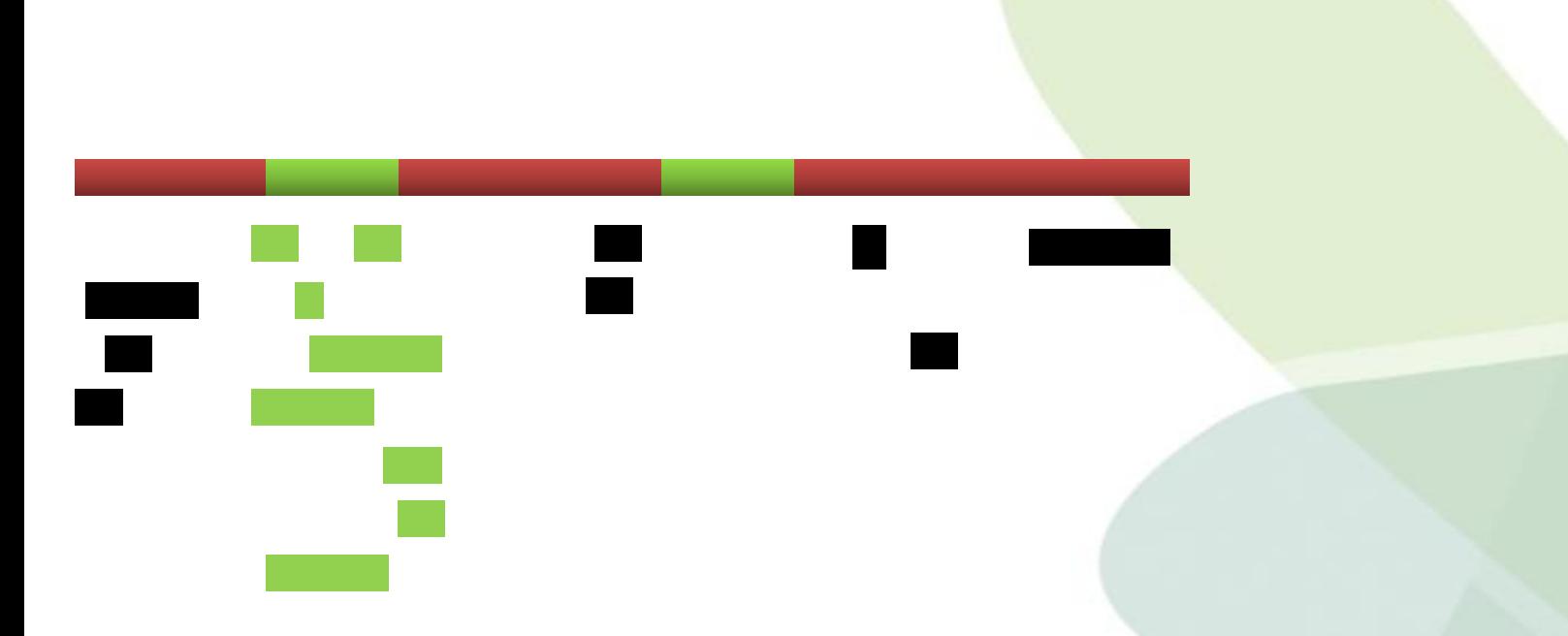

#### **Pairs are Useful – Orientation and Separation**

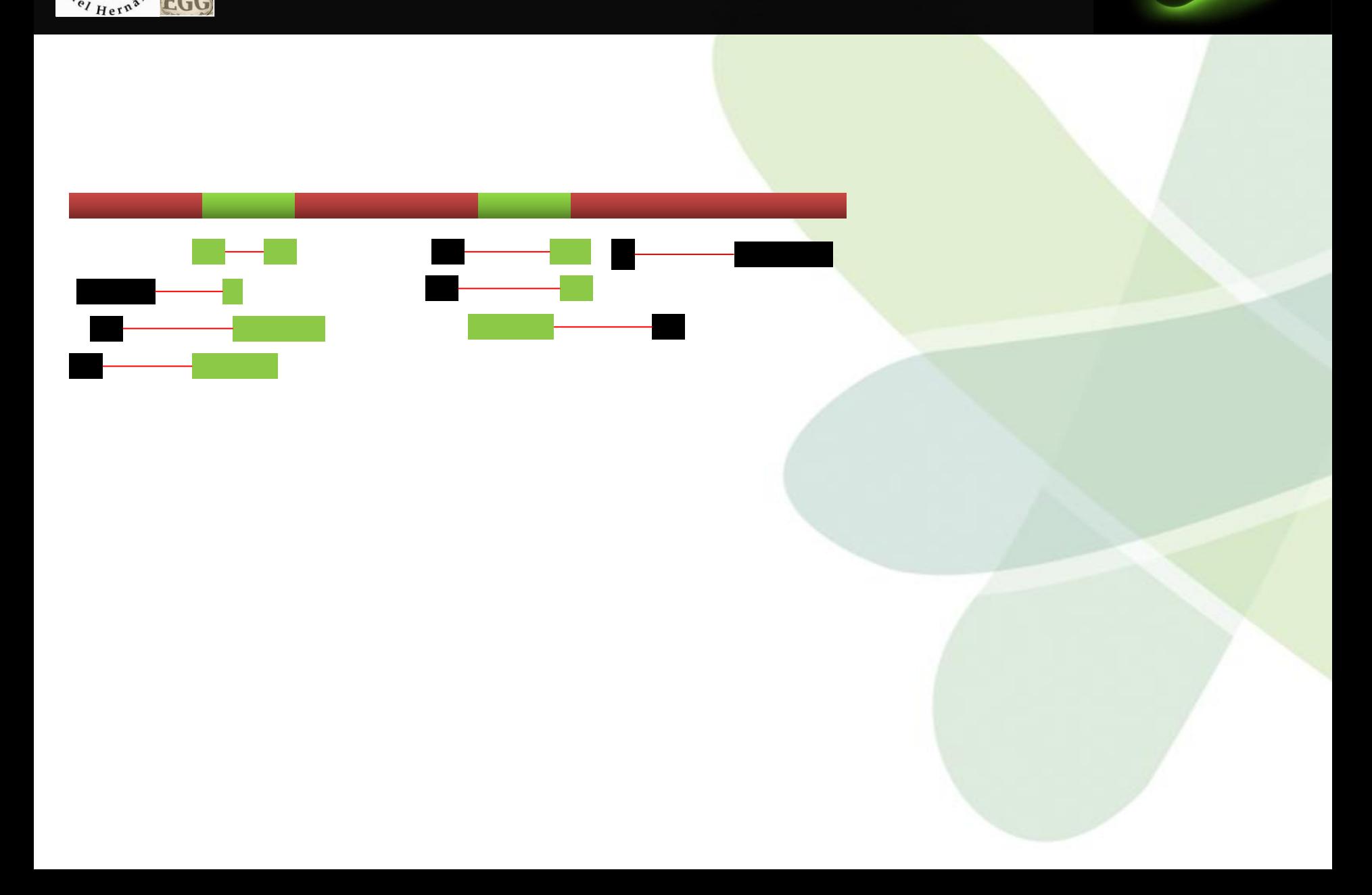

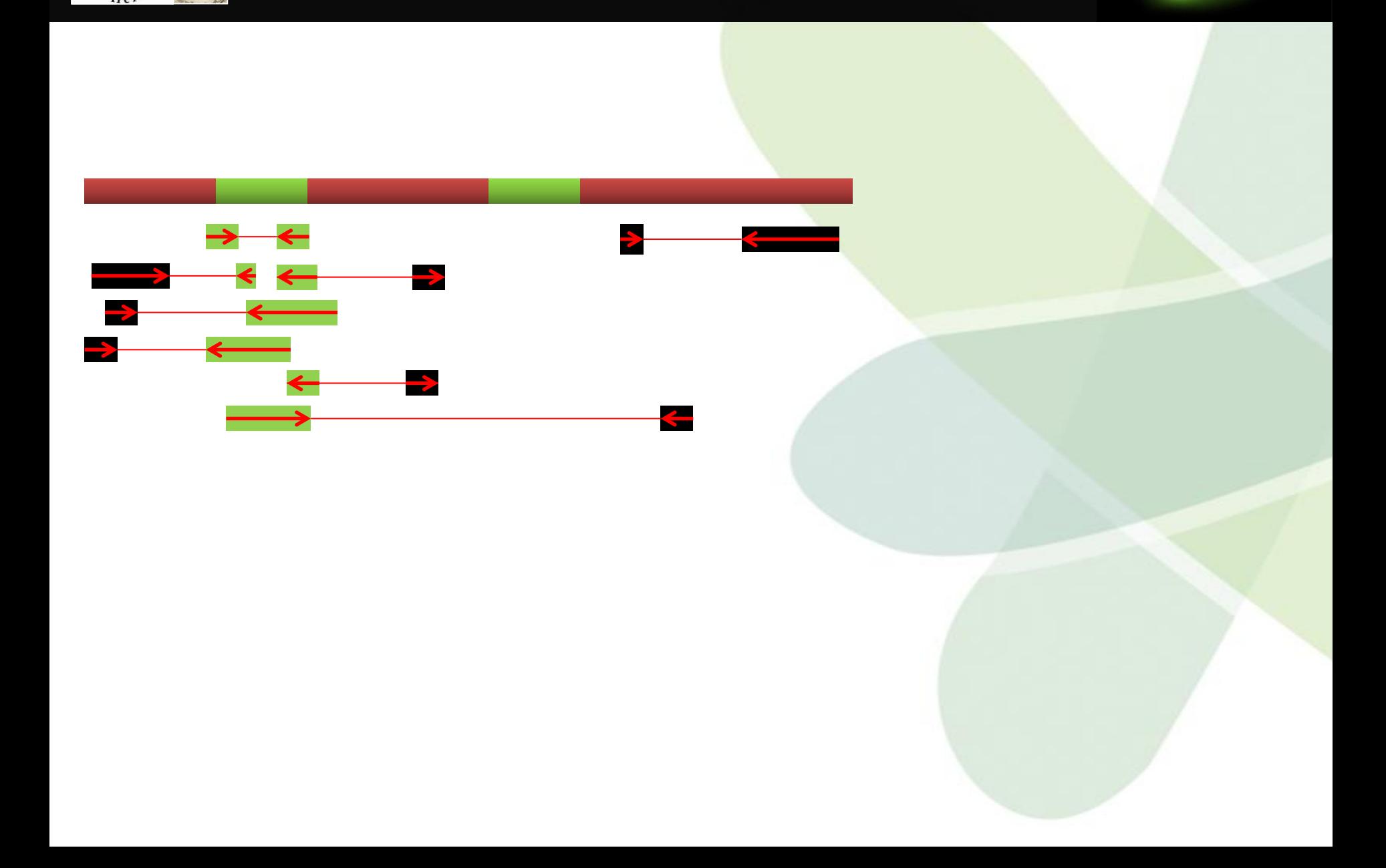

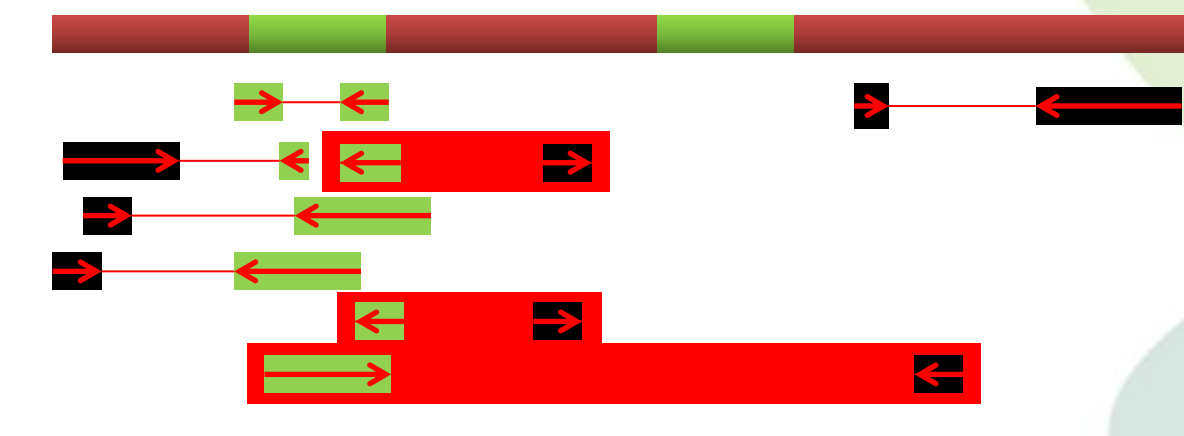

#### **Incorrect orientation Incorrect distance**

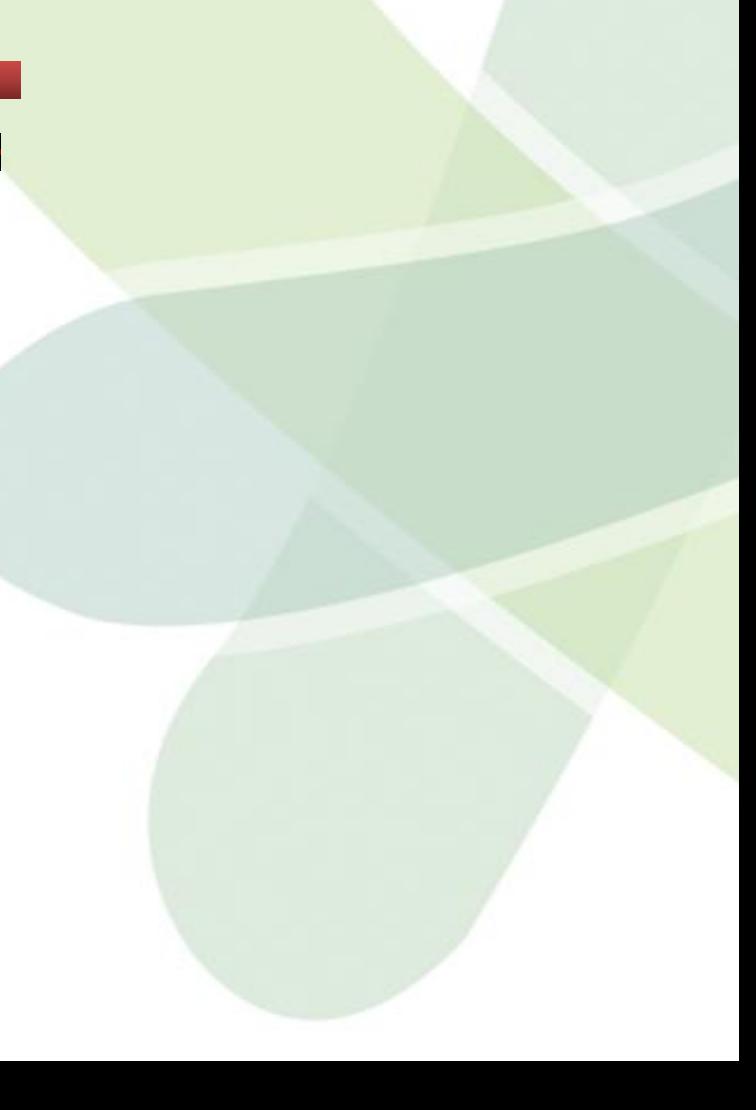

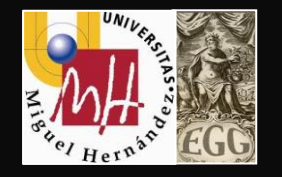

## **Optical mapping**

**Optical mapping** is a technique for constructing **ordered**, genome-wide, high-resolution restriction maps from single, stained molecules of DNA

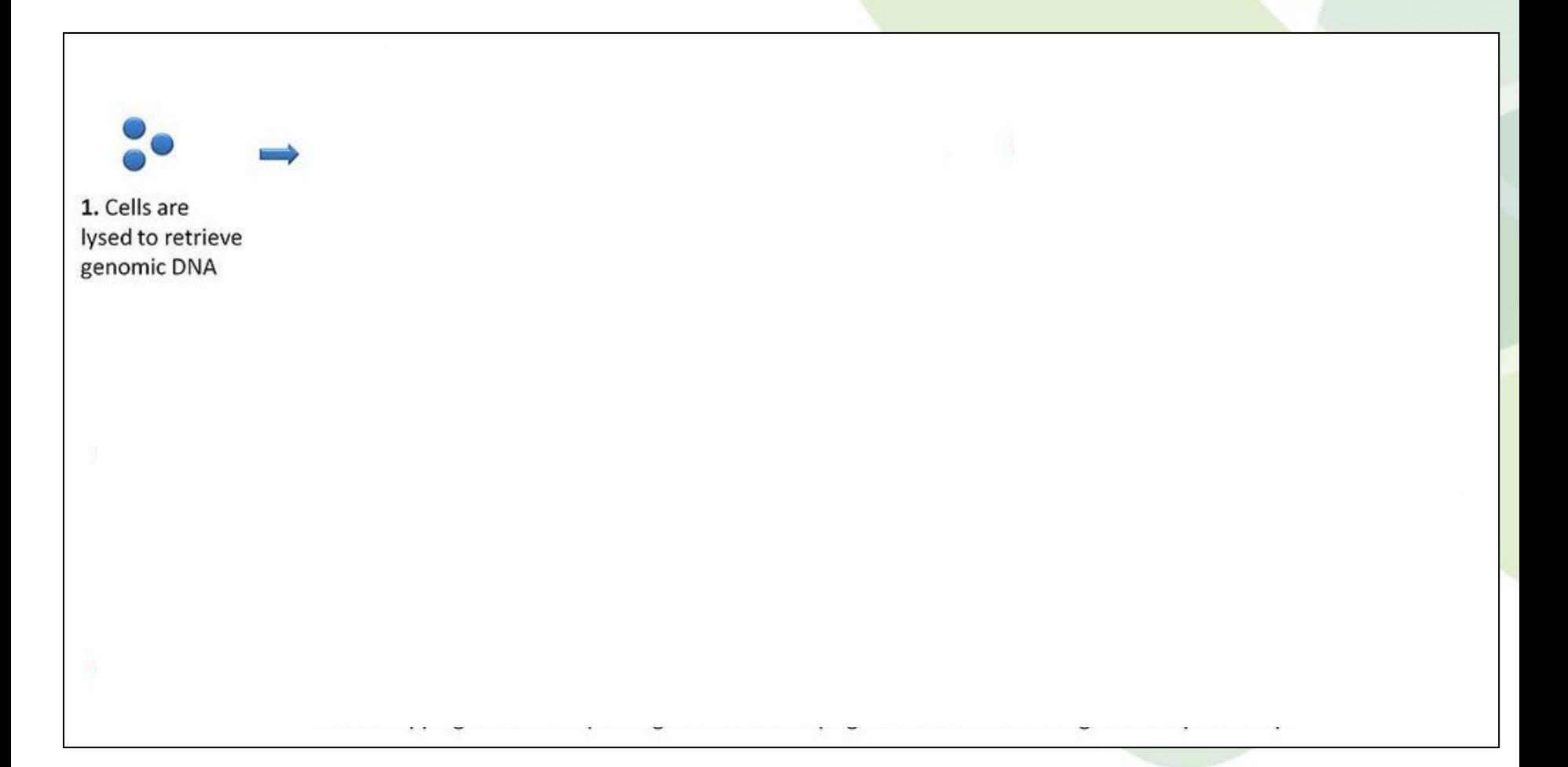

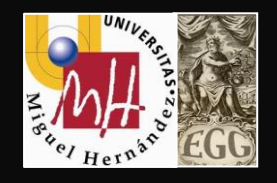

## **Assembly methods**

#### **Vocabulary**

Node: A point, read or kmer Edge: a line connecting two nodes Graph: a network of nodes connected by edges

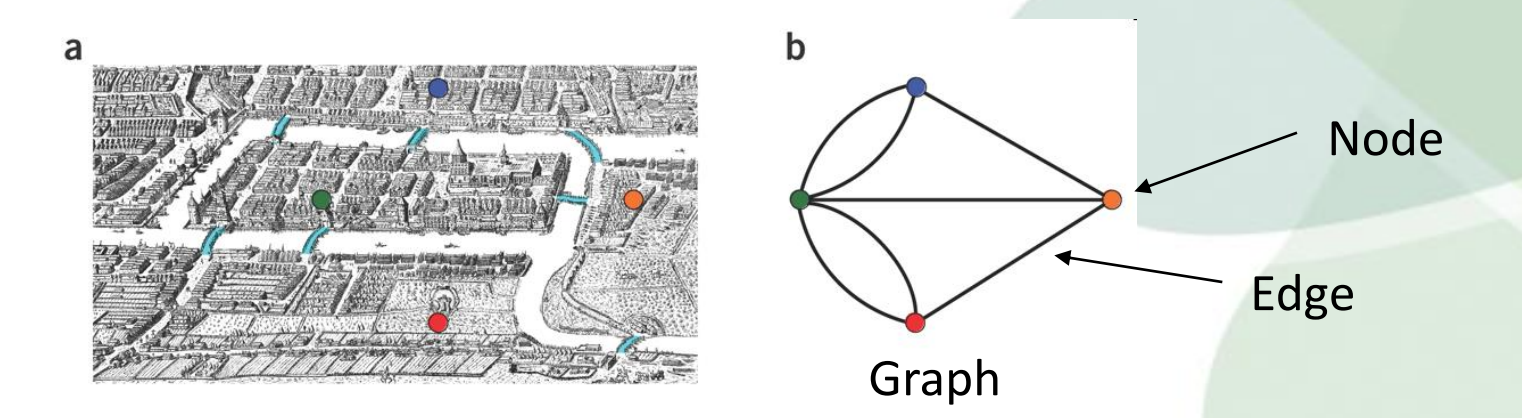

## **Assembly algorithms**

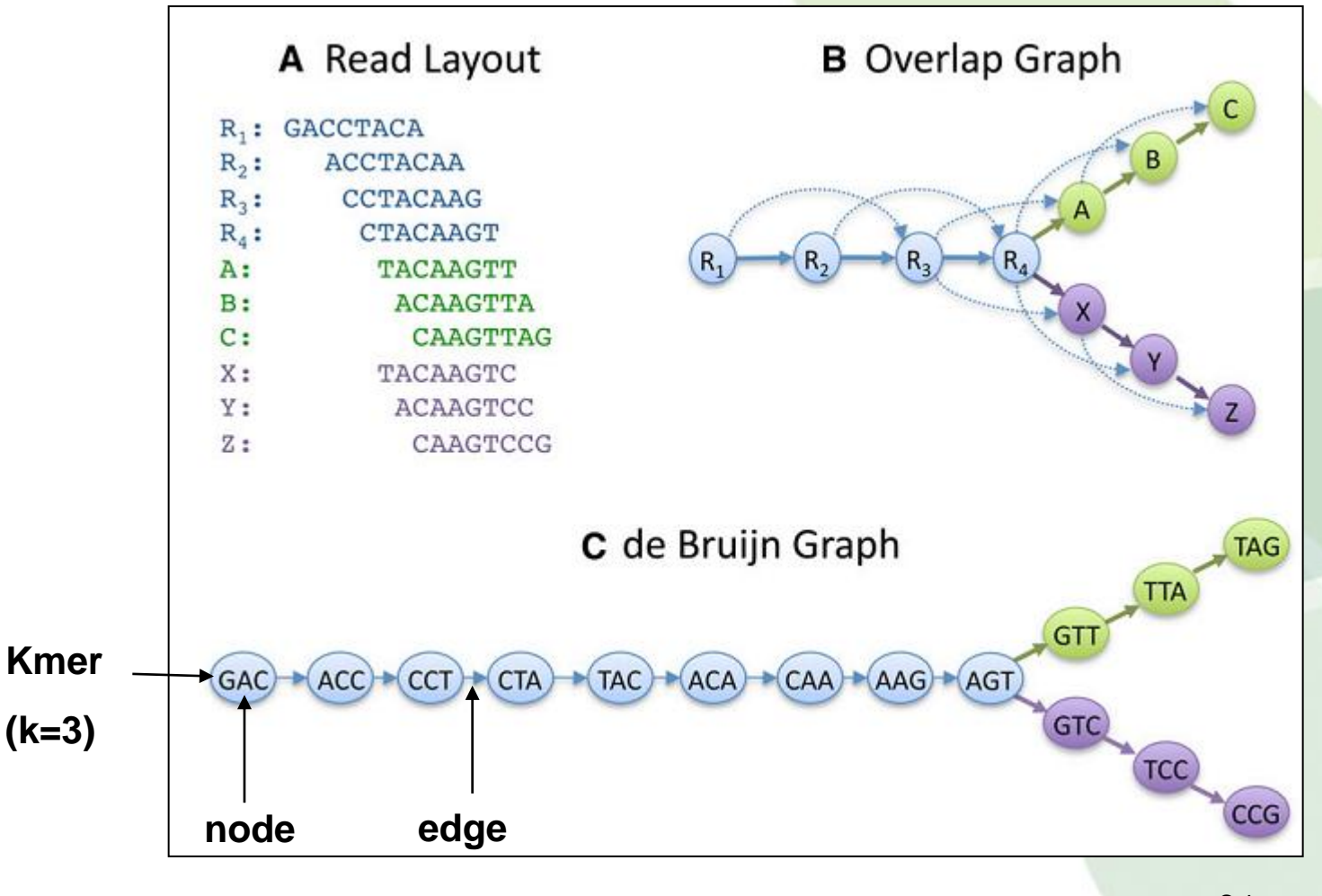

Schatz et al., Genome Res. (2010)

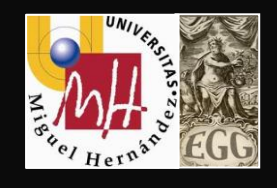

### **Overlap/Layout/Consensus graphs**

#### **All against all pairwise comparison**

**Overlap:** find potentially overlapping reads

**Layout:** merge reads into contigs and contigs into supercontigs

**Consensus:** derive the DNA sequence and correct read errors ..ACGATTACAATAGGTT..

**Assemblers:** ARACHNE, PHRAP, CAP, TIGR, CELERA

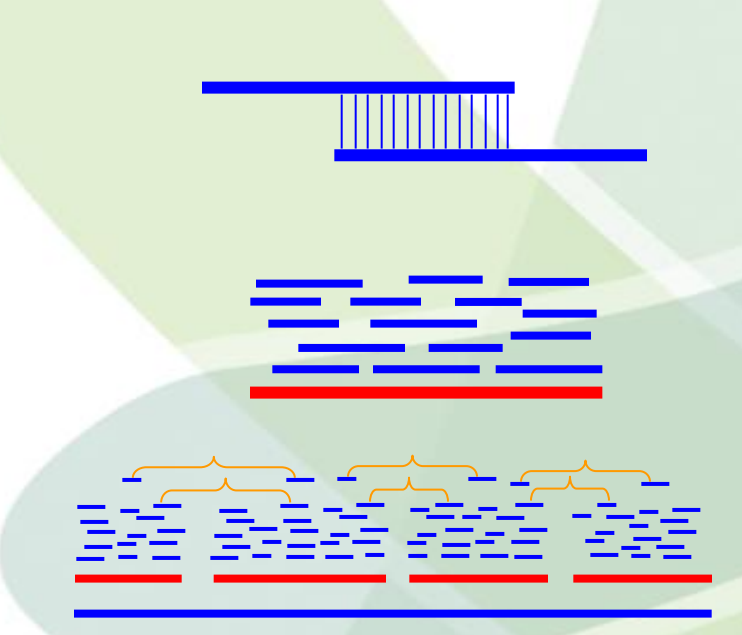

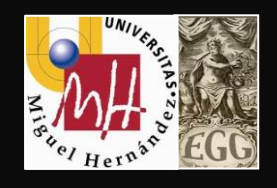

### **Overlap/Layout/Consensus graphs**

#### **Nodes** are the 3 **read** sequences

**Edges** are the **overlap** alignment with orientation

Edge thickness represents score of overlap

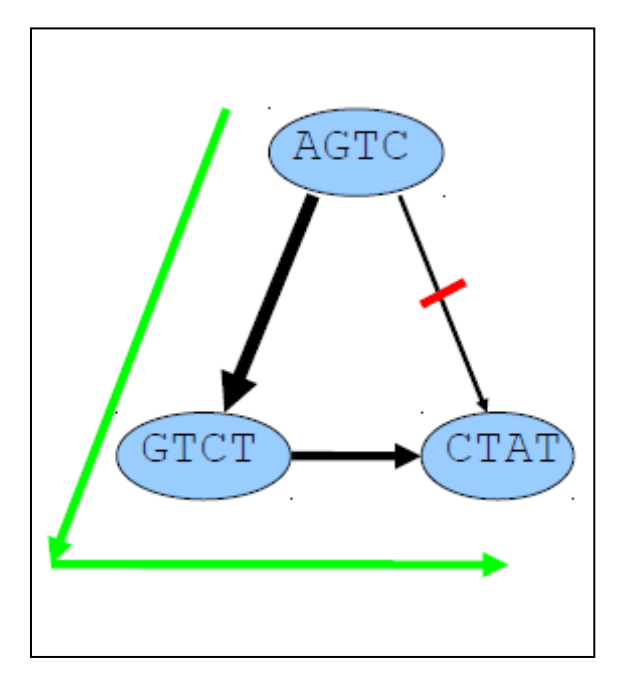

AGTO **GTCT** CTAT

Optimal path shown in green

Un-traversed weak overlap in red

Consensus is read by outputting the overlapped nodes along the path

a**GTCTCT**at

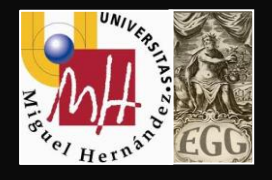

No need for all against all overlap discovery

Break reads into smaller sequences of DNA (K-mers, K denotes the length in bases of these sequences).

Captures overlaps of length K-1 between these K-mers

More sensitive to repeats and sequencing errors

By construction, the graph contains a path corresponding to the original sequence.

Example assemblers: Euler, **Velvet**, ABySS, AllPaths, SOAPdenovo, CLC Bio

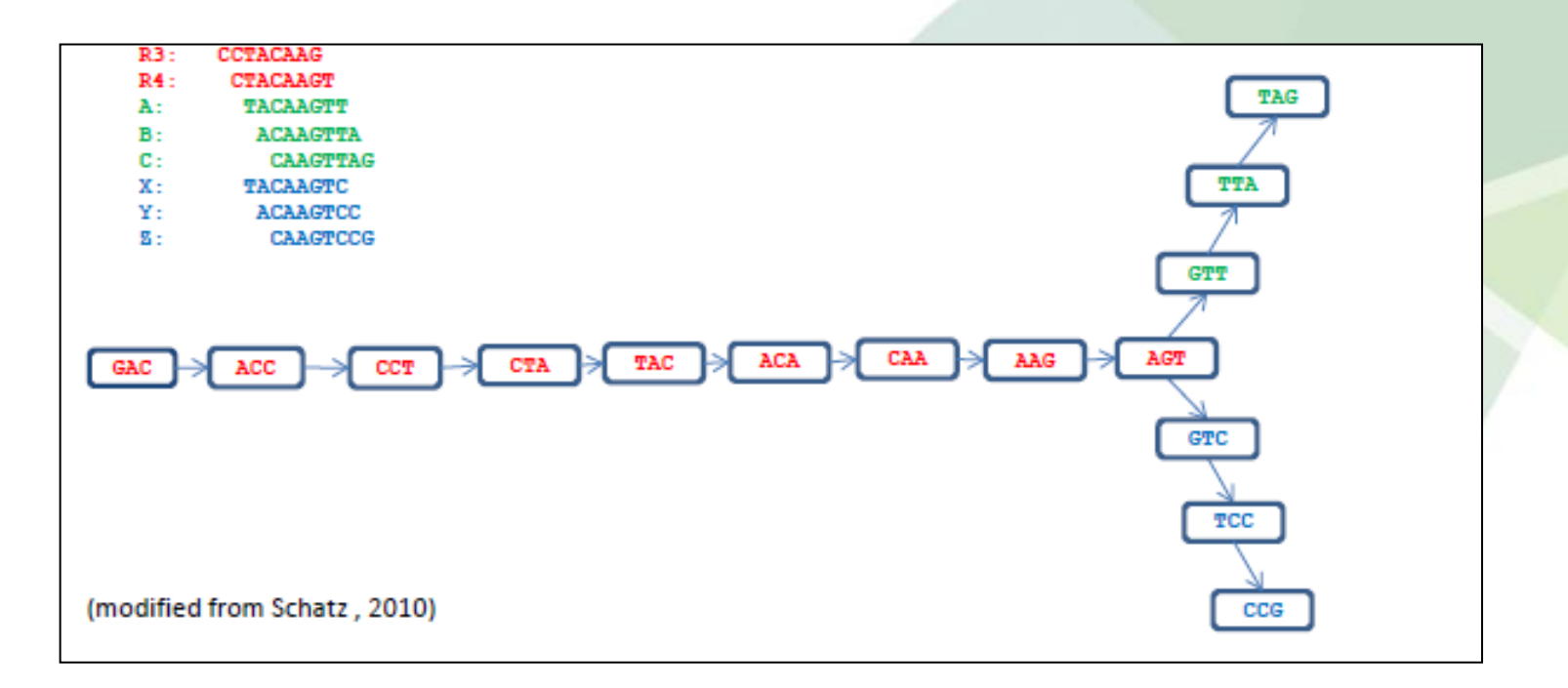

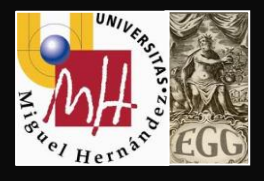

### **Step 1: Convert reads into "K-mers"**

K-mer: a substring of defined length

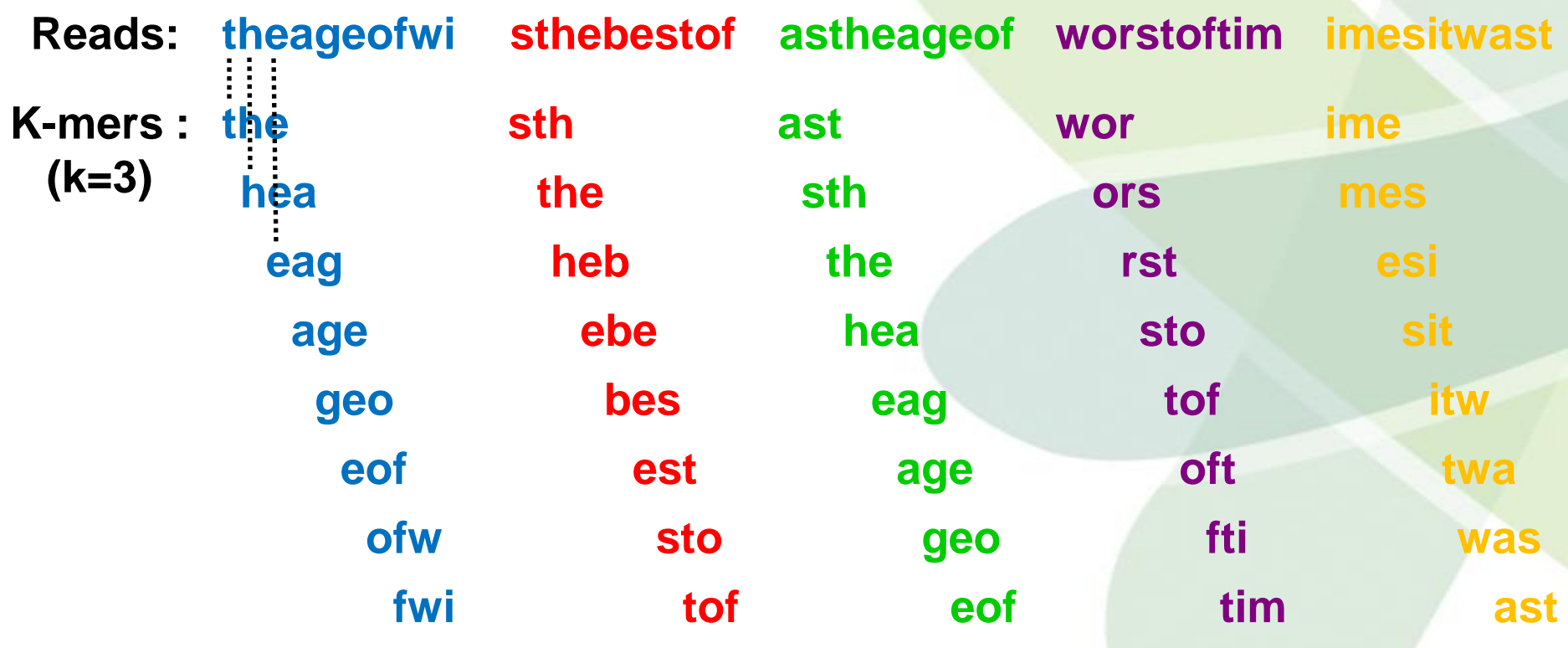

**…..etc for all reads in the dataset**

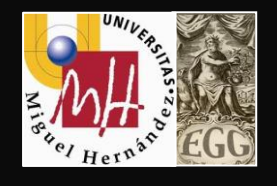

#### **Step 2: Build a De-Bruijn graph from the kmers**

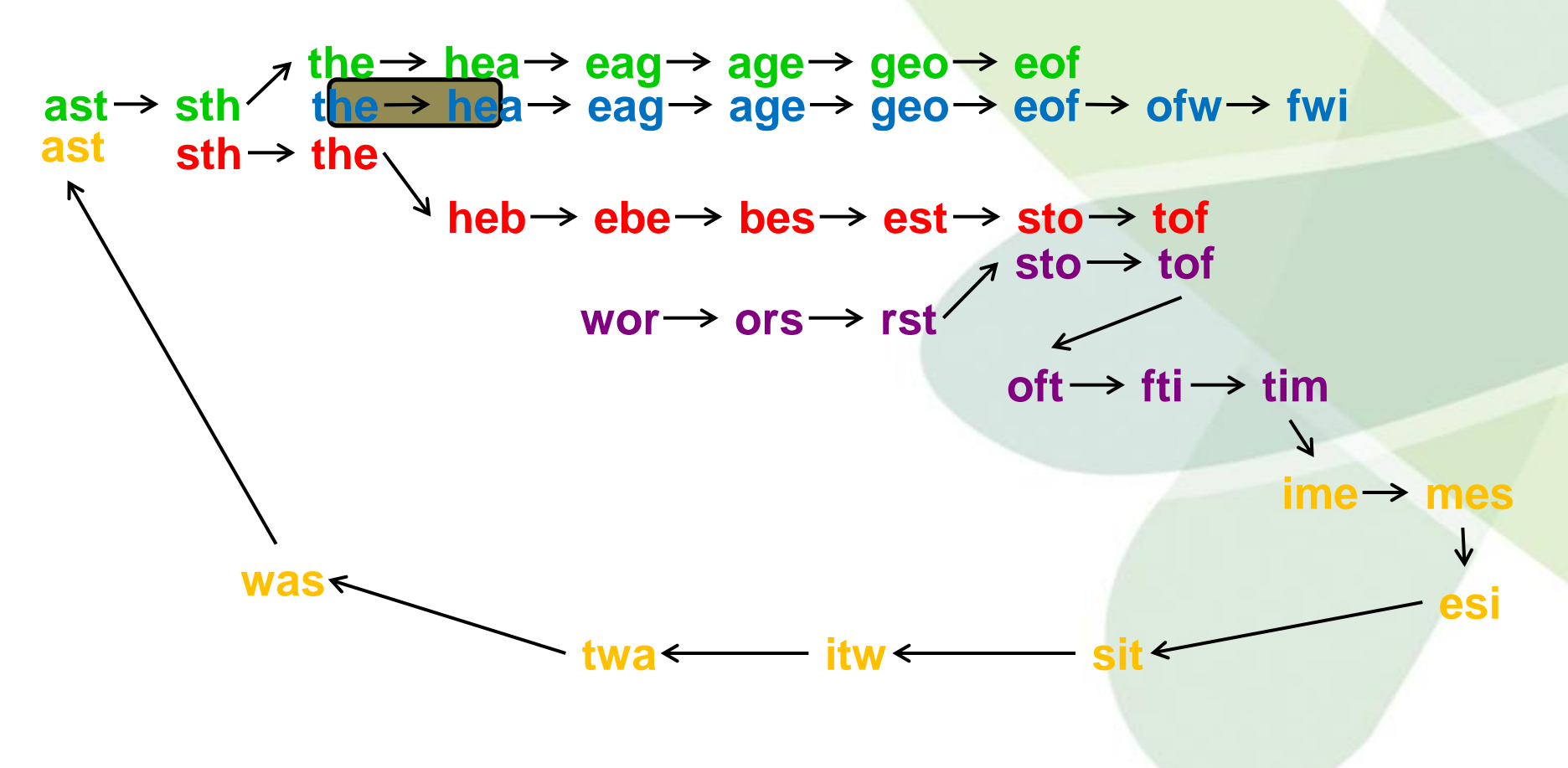

**…..etc for all 'kmers' in the dataset**

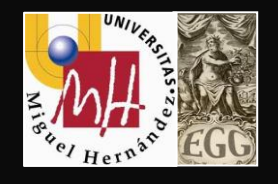

#### **Step 3: Simplify the graph as much as possible:**

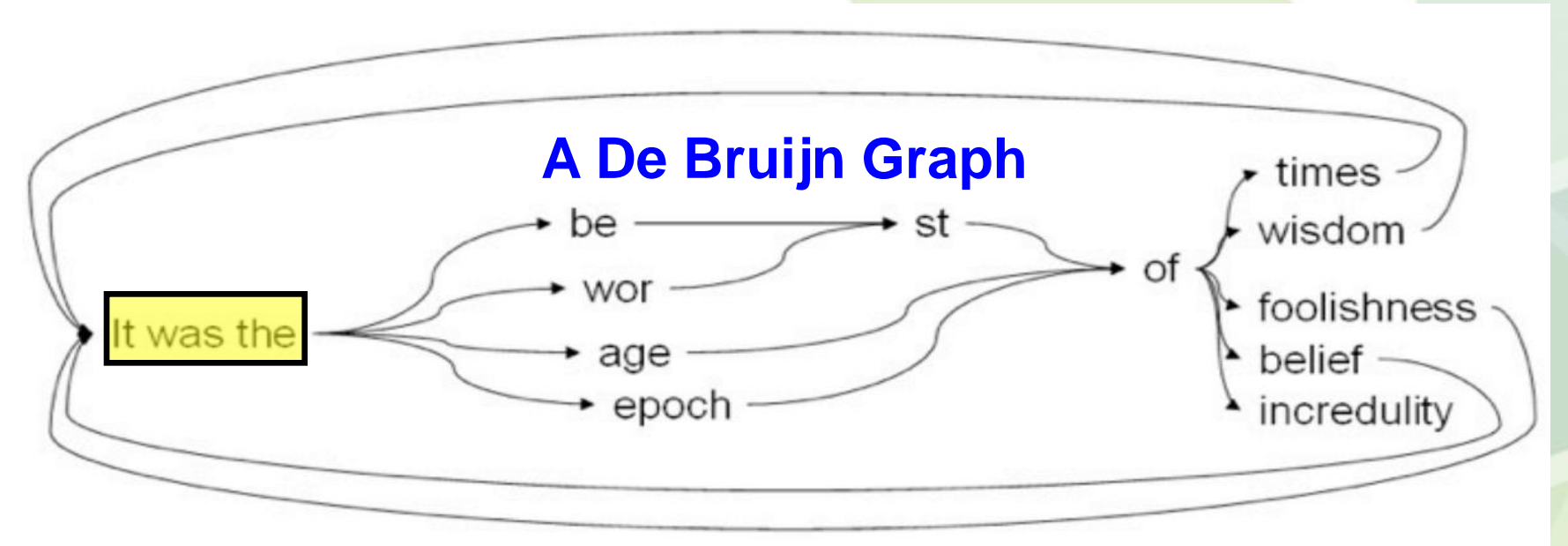

#### **De Bruijn assemblies 'broken' by repeats longer than kmer**

I<mark>t was the</mark> best of times, <mark>It was the</mark> worst of times, <mark>it was the </mark>age of wisdom, <mark>It was the </mark>age of

foolishness, **it was the epoch of belief, it was the epoch of incredulity,....** "

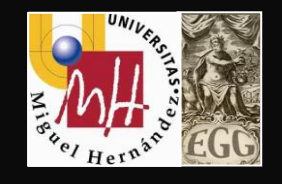

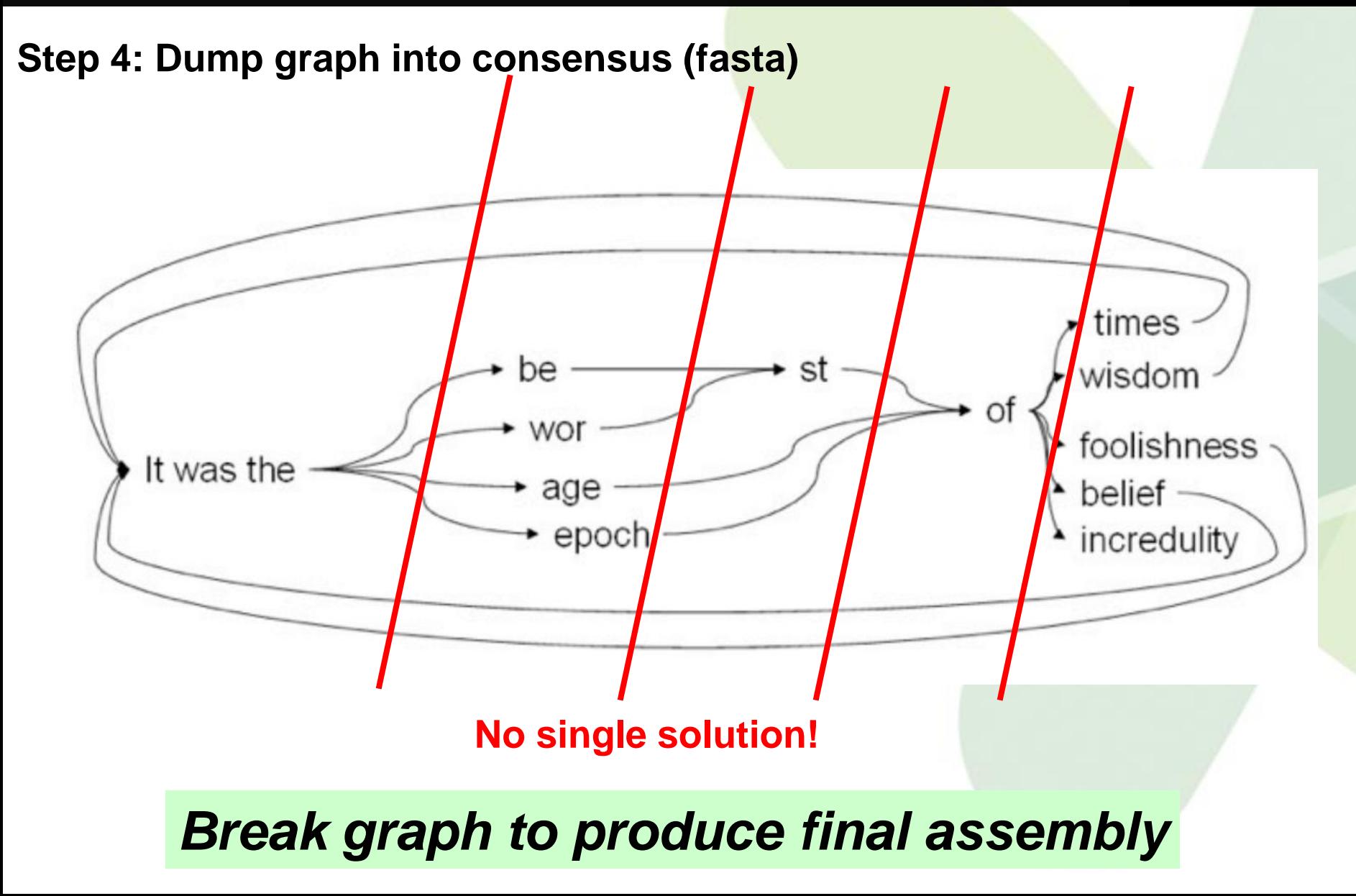

**UNIVA** 

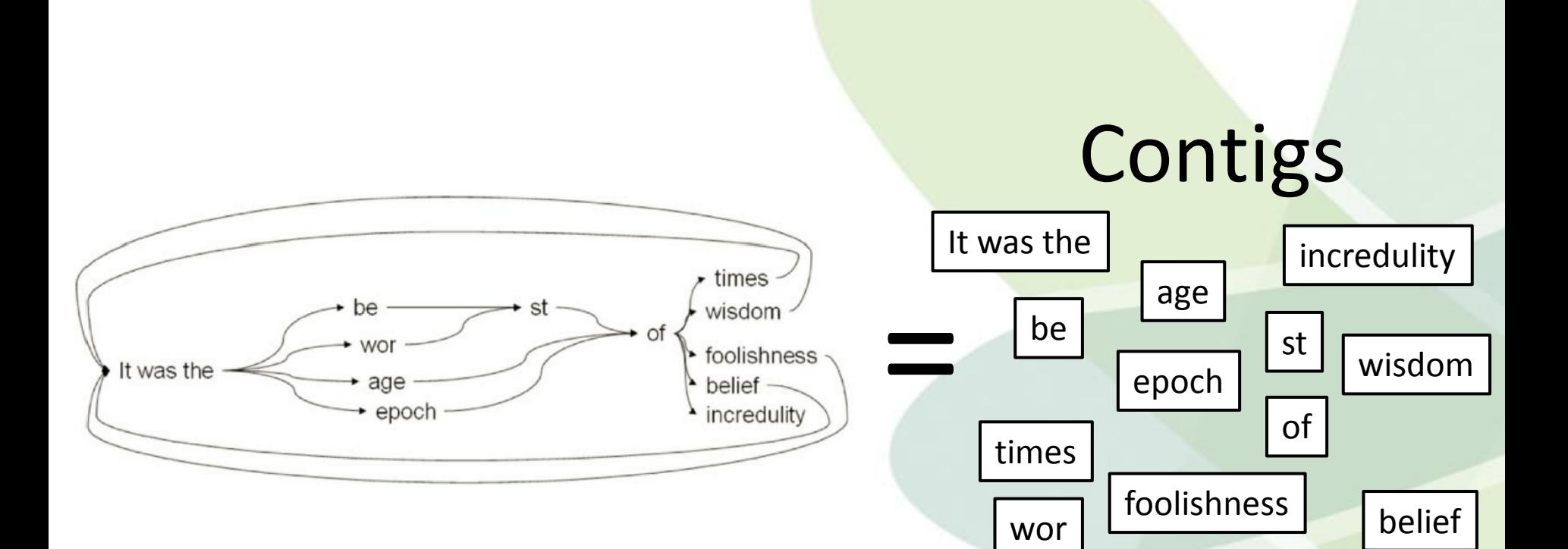

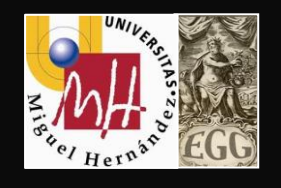

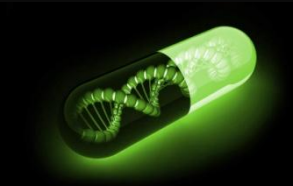

### **k-mer size**

- Need to choose a "k" the k-mer size
- Must be odd (avoids palindrome issues)
- Must be less than or equal to read length
- Small "k"
- –Increase connectivity
- -More ambiguous repeats
- Large "k"
- -Increase specificity
- -Decrease connectivity

Determine k considering "**sensitivity**" and "**specificity**"
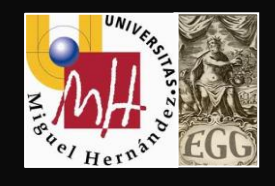

## **OLC vs DBG**

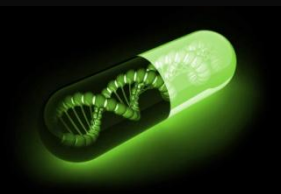

### **DBG**

- More sensitive to repeats and read errors
- Graph converges at repeats of length k
- One read error introduces k false nodes
- Parameters: kmer\_size cov\_cutoff ...

### **OLC**

- Less sensitive to repeats and read errors
- Graph construction more demanding
- Doesn't scale to voluminous short reads
- Parameters: minOverlapLen %id ...

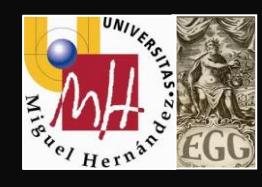

### **Overview of Tested Assemblers**

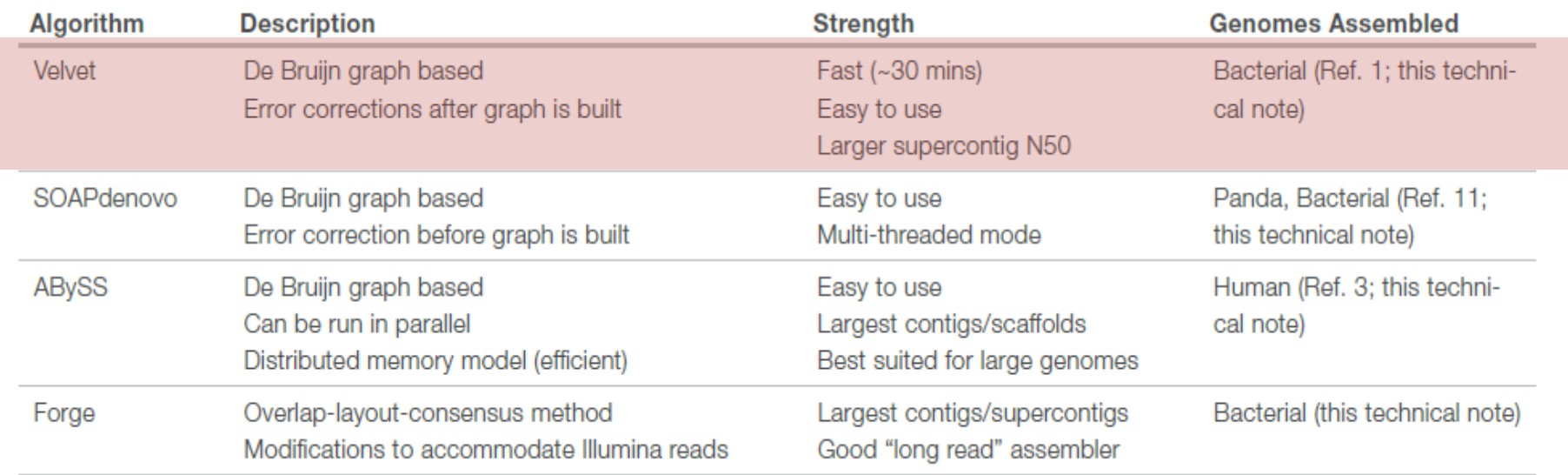

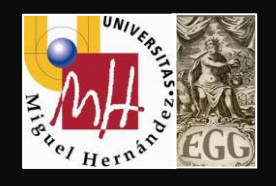

## **Assembly Parameters**

- Number of contigs/scaffolds
- Fewer is better, one is ideal
- Contig sizes
- Maximum, average, median, "N50"
- Total size
- Should be close to expected genome size
- Repeats may only be counted once
	- Number of "N"s
- N is the ambiguous base, fewer is better

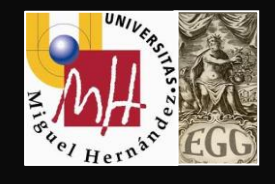

### **The "N50" metric**

The N50 is the most widely reported metric for *de novo* assemblies

The N50 of a set of contigs is the size of the largest contig for which half the total size is contained in that contigs and those larger.

**Example:**

7 contigs totalling 20 units: 7, 4, 3, 2, 2, 1, 1

N50 is 4, as 7+4=11, which is > 50% of 20

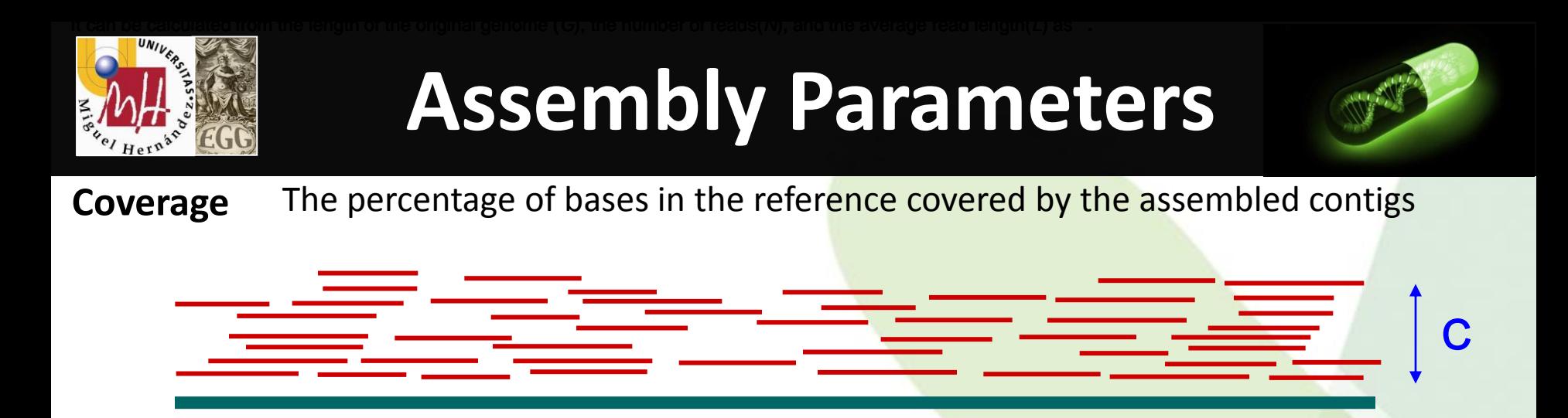

It can be calculated from the length of the original genome (*G*), the number of reads(*N*), and the average read length(*L*) as N x L/G

**Example**: hypothetical genome with 2,000 base pairs reconstructed from 8 reads with an average length of 500 nucleotides will have 2x coverage

#### **Effect of coverage on assembly quality**

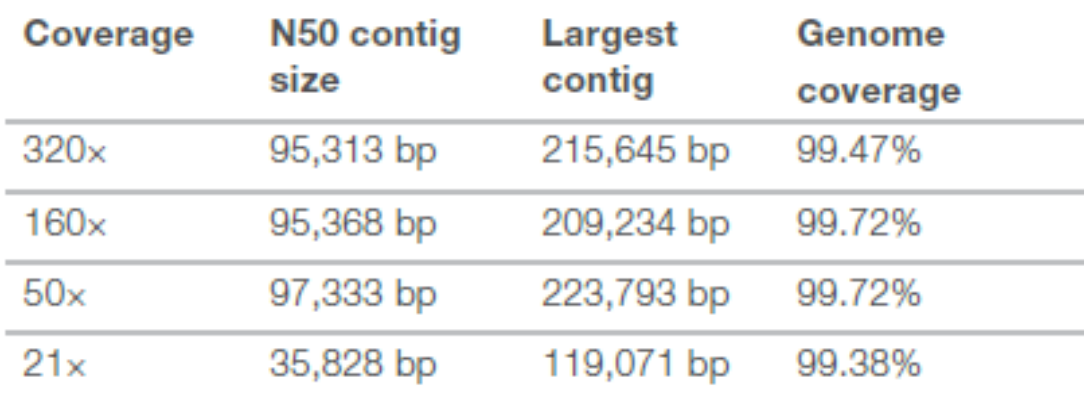

Contig sizes remain stable at higher coverage

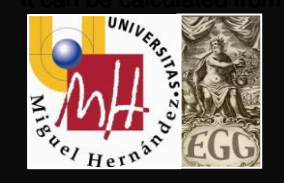

### **Assembly Parameters**

#### **Read Length**

#### Contig sizes for each assembly (Brujin graph – Velvet – kmers 31)

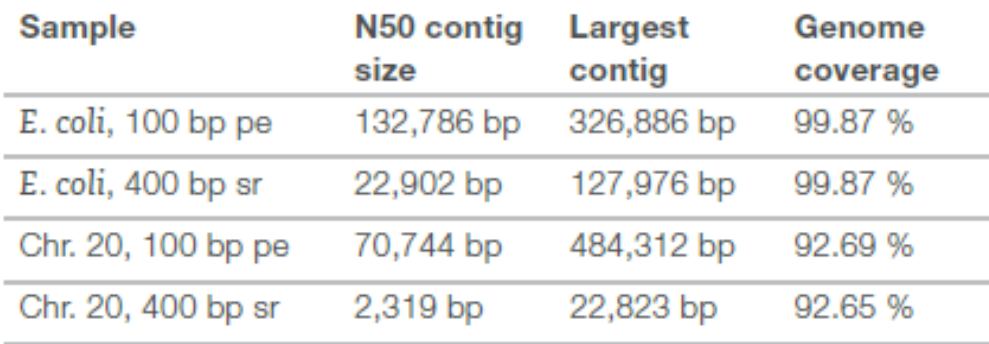

#### Paired-end reads (100 bp)

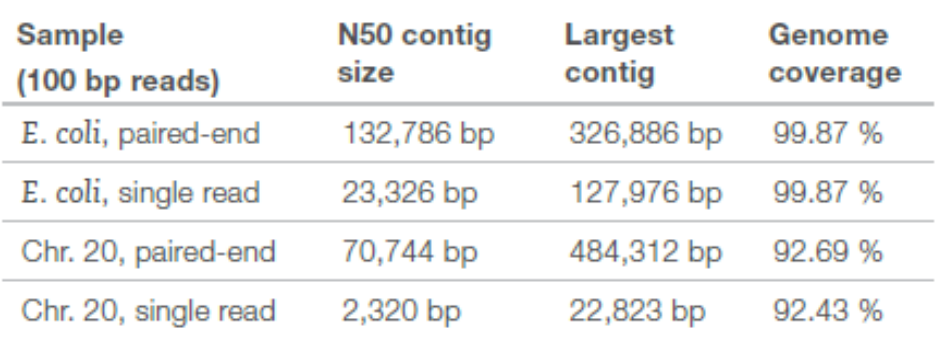

#### **Assembly quality decreases strongly when not using paired-ends**

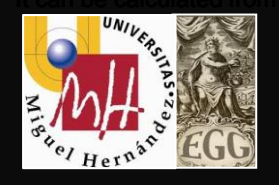

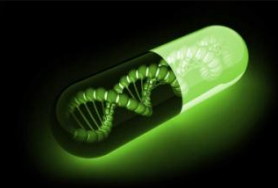

#### **After Assembly**

**User-friendly software for analyze, compare and visualize NGS data**

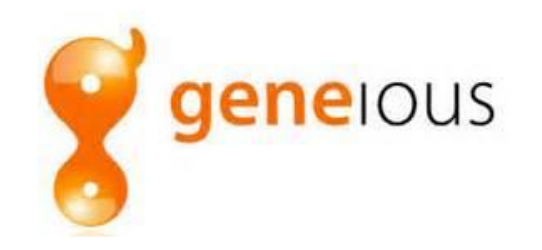

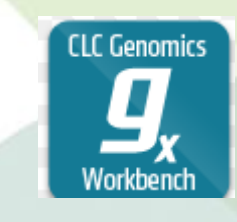

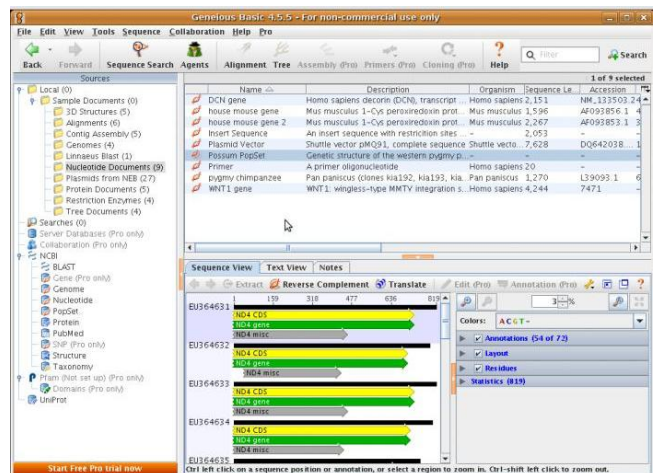

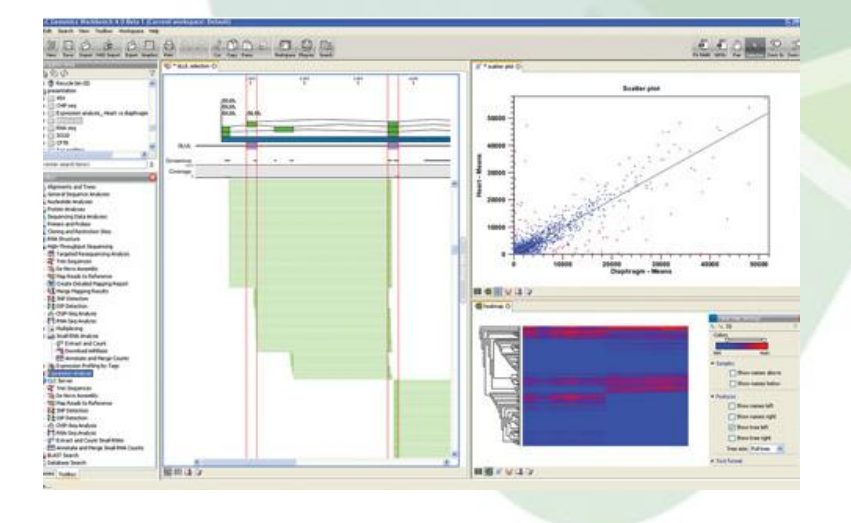

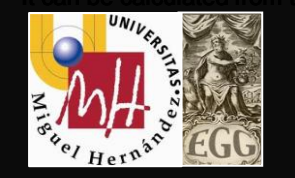

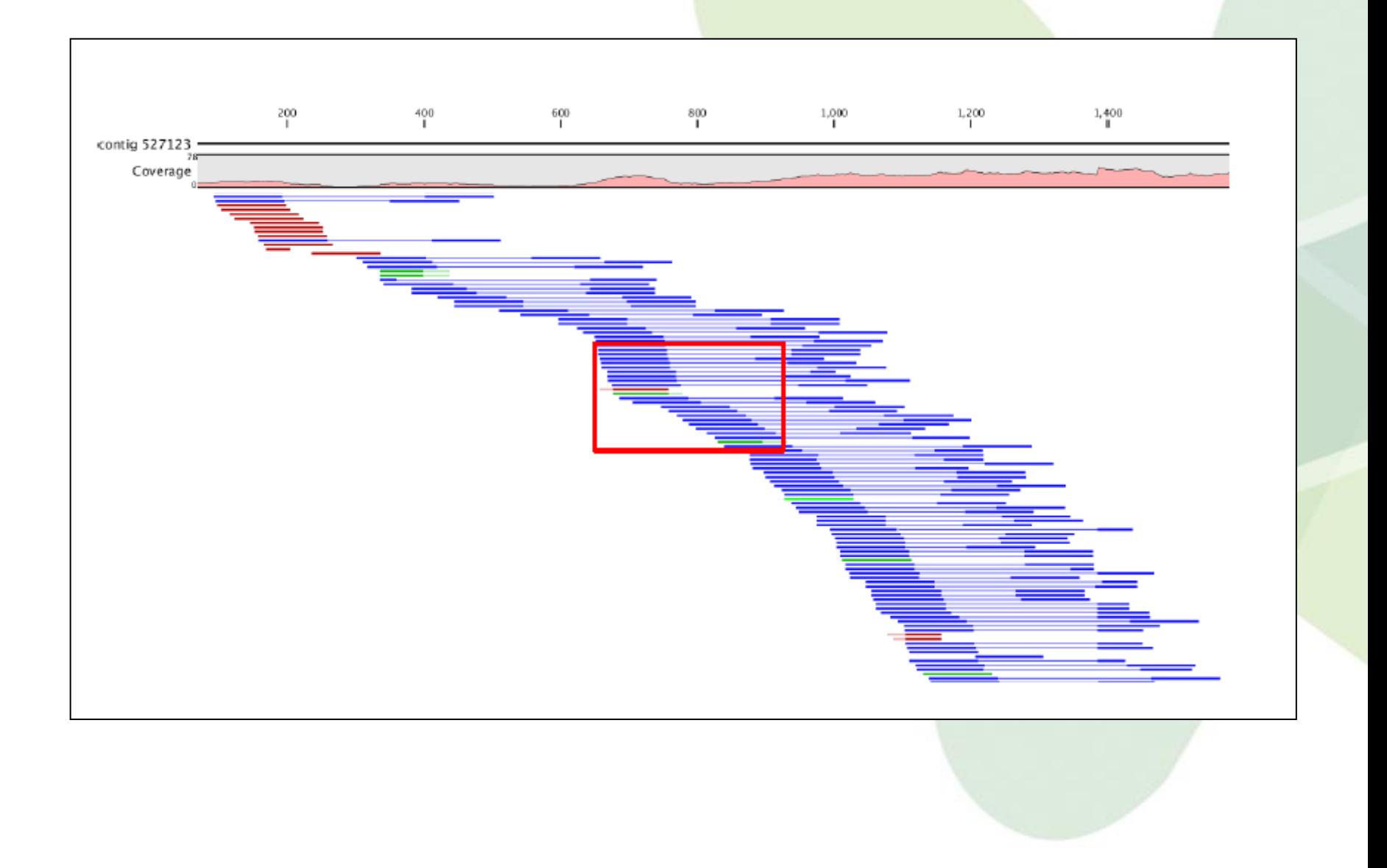

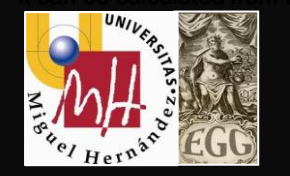

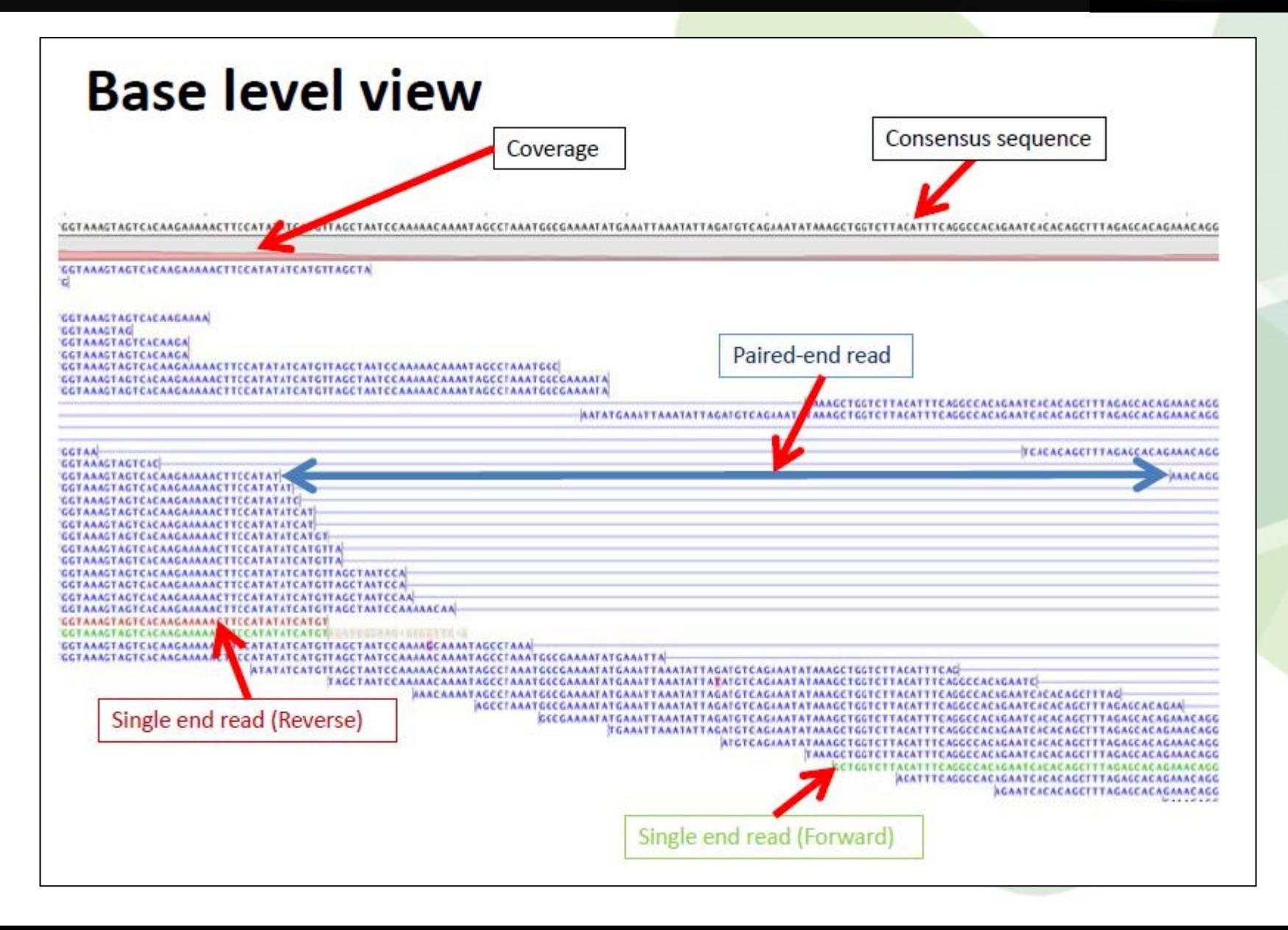

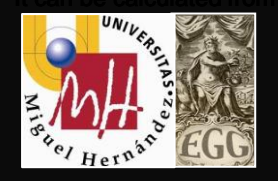

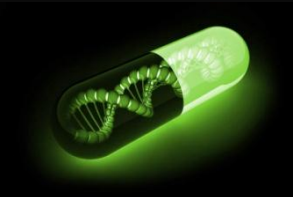

#### **Genome finishing : aims**

#### **Produce a single "closed" DNA sequence**

- No gaps or ambiguous bases (only A,G,T,C)
- No true contigs excluded

#### **Possible?**

- Yes, for bacteria and virus
- Troublesome, for larger genomes

#### **Necessary?**

- Unfinished draft genomes still very useful
- Advantage is simpler analysis, global structure

#### **Genome finishing: methods**

#### **Close gaps (runs of Ns)**

- Design custom oligos each side of Ns
- Get PCR product (hopefully only one band)
- Sanger sequence the product

#### **Join contigs/scaffolds**

- Primer walking to span long repeats
- Try out oligo pair combinations

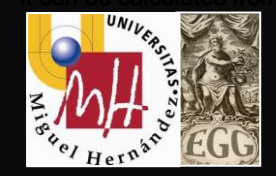

### **How to close** *de novo* **a genome**

**454 mate-pair (. plate, 3kbp insert)** Good number of scaffolds and orphan contigs

**Illumina paired-end (. lane, 200bp insert)** Correct homopolymer errors in 454 contigs Extra sequence missed by 454

> **Optical map** Order and orient scaffolds

> > **Finishing PCRs**

Fill gaps, join contigs

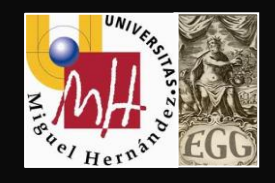

### **Contents**

### **1.- Genome Assembly**

### **2.- Genome Annotation**

### **3.- Comparative Genome Analysis**

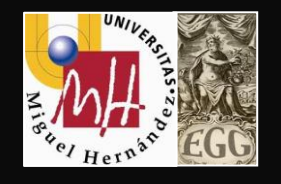

## **Genome annotation**

• **Open Reading Frame (ORF)**

 **A stretch of DNA sequence with no stop codon**

• **Coding Sequences (CDS)**

**DNA sequence with initiation codon and stop codon in the same frame**

- **Protein encoding gene (PEG) An ORF that could encode a protein**
- **Hypothetical protein = putative protein Something that has not been experimentally shown**

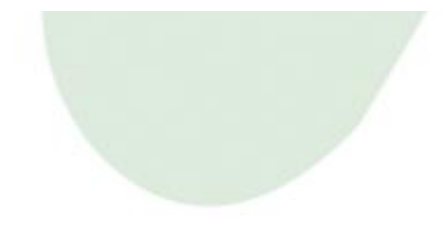

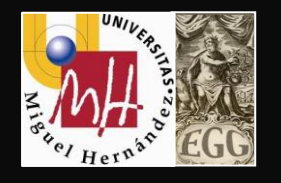

## **Genome annotation**

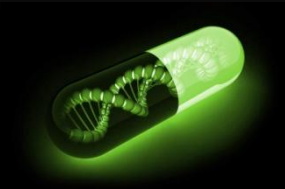

- Annotation is the addition of information about the predicted sequence features to the flat file of DNA code
- Identification of potential coding sequences  $-$  CDS -Gene prediction software **GLIMMER** (no rRNA and tRNA)
- Homology searches to predict function
- Other features can be annotated as well
	- rRNAs
	- Potential promoters
	- tRNAs
	- Small non-coding RNAs
	- Repeat sequences
	- Insertion sequences (ISs), transposons, gene fragments
- Location of the origin of replication
- Determination of the number of bases, genes, and G+C%.

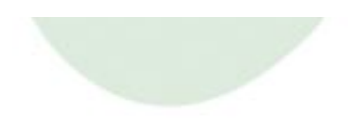

### How to go from this….?

TGCTGCTGCCTGCTGCGGCGCTGCGCTCTACGGATTGCCCGGCGCGATAGAGATCGCTGCCTAAGC<mark>CCGCCCCTGCACAACCTGCGTCTATCCACTGCGCCA</mark>GGTTTTCTGCGTCACGCCGCAACGGC<br>AAAGACTGCGATGTCCGATGGCAATACCGCTTTTAACGCTTTGATGTATTGCGGACCAAAGCCGATGACGGAAATATTTTCAGCGCCCCCC GTACCGTACCTGCGCCAATCAACGCCTTGTCGCCGTACGCATCAACGATGCGGGAATGCTTTGCTCCCATTGTGGGGAATTCAGCGGGATTTCAACCGCGTCGAACCCGGCGTCAATCACCGCGCCA ACATGCGCCAGCGCCTCGTCGGGCGTAATACCGCGCAAAATGGCGATCAGCGGGAGTTTAGTTTGCCACTGCATGAGGATGCTCCTTATACCAGCCTGAAATGCCGTGTCGCCCGCCACCGCCGTCA CGTCGCAACCCATCGCCTGAAAGGCTTGCTGGTAGCGCGCGGTCAGCGATGTTCCGGCGACAAGGGTGATGGCGTGTTGATGGGCCACATAGTCGCGCATACTGGGACCTCTGCGCCAATCAACAAA CCAGAGAGAAATTCGCTGACCTGTTCGCGGGGAAGTGTTCCCAGCACATGCGAGGCGCGAACTTCAAAAAGCTGCGGCAATATGGCGGGCGTATTAAGACCACGCTCAAGGCCAGCTGTGAAGGCAT ČĞĞĊĂĞĞTTTTCCTĞČĞĞĞĞĞĂĂĂČČTĞČĞČĊĂĂTČĂĂTĞĂĞTĞĂTTTĂĂČĂĞTĂĂĂTĞĂTĞTĞTĂÄTTCAČČĞĞTČĂTĞĞĞĞĂĂĂTCĞTTĞÄTTTGCTĞĞCTATCĞĞCCT<br>CAATGGGTTCCGGGCATGACATAAAGAGAGGAAGAGCCAGAGCTCGCGCCGCATCAATTGTGTTTCTTCGCCGCGCATCACATTGTGGTTATCGTCATGAGACACATAAT GATATTGTCGCCAACTGACGTTAATTGTTCGCCAATAGACGAAAAACAGGCAGGAACAGATAATACGGTGCAACTTTCCAGCCGACGTTGCTGCCAACCATTCCTGCCATTACCACTGGCGTTTTCT CTTCACGCCAGTCGGTCGTGACTTCTGCTAACACCGCAGCCGGAGATTTTCCGTTCAGGCGCGTGACGCCTGCTTCTGATTGCCTGCTCTCAGGCAGTCGCCCTGATAAAGCCAGGCGCGCAGA<br>TTGGTCGATCCCCAGTCAATTGCGATGTAGCGAGCTGTCATGTGATTTCCTTTAACCTTCGTGTCGAGCTGGCGATCATGGTAAGCGCCGCCTGCTC TCGAACAGCGCCTTATGTTCCTGGAGCGTTTGCGGCATGTTGGCCTCATCGCCCATCCAGGTTCGTTCAAAAACCGCCCGCTGCAGCGAACTGATCGCAATGCTAAGTTGCTGTAACACCGGGTTAT GCACCGACTGCAGCACCGCTCGTGGTAGCGAATATCCGCTTCGTTAAACGCTTCGCGGTCCTGATTGTTGGCAATCATCTCGTTCAGCGCCGATTCAATCTGCGCCAGATCGCTGGAAGTCGCGCGC TCTGCTCCCAACGGGCAATCGCCGGTTCCACCAGATTTCGCACTTCGTCATGGCACTGATAAGCCGTGGGTCGTAGTCATTTTCCAGCACCCATTGCAGTACGTCAGTGTCGAGGTAATTCCACTGG TTACGCGGTGCCACAAACGCCCCGCGATAACGTTTCATTTCAATCAGCCGCTTCGCCATCAGCGAACGGAACACCCACGGATGATGTTGCGCGAGGTTGCAAACTCCTCACAGAGTTCCGCCTCAGC CGGAAGCGGCGAGCCTGGCACGTATTTGCCGTGAACGATCTGTTTACCCAGCGTAATGACAATGCGATCGGTTTTATTGAGAGTCATGGAGAGTCCTTGTGCTTGTATGTTCTTCTCTACTTTACCC CGATCGATGCATAACGCGGCAACTTTGTAGTACCAGCGTGATGACGTTCGCGTTTGCCGTGCGTGTAATGTAGTACAAACTTATATTGTTGTACTACAATTTAGATCACAAAAAGAACAATGCATAA AAAATGACATGCGTCGGGCAGAAATCTGAAAAGGGATATCAGGCGCTAAACAGGAGGGAAAGAAGAGTATGCTTTCAACGGCTTAGCTACTCGTTTAAAGGATTAATCATGAAGTTGAATTTTAAGG ĠĂŤŤŤŤŤĂĂĞĞĊŤĞČĊĞĞŤŤŤĂŤŤČČČĂĊŤĠČĞČŤĞĂŤĞĊŤŤŤČĂĞĠĊŤĞŤĂŤĊŤČĞŤĂŤĞĊŤČŤĞĞŤŤŤČĈČĂŤĂČĞĞĂĂĞĞŎŎŔĠŔŎĂŎŎŔŎŦŔŤČĠĊĂĞŤČĂĞĂČČĂ<br>GGGÇTATCGCAGGÇAAAAGATAGTAATGGAACAAAAGGCTATGTTTTGTAGGGGAATCGTGGATTACÇTTATCACTGATGGTGCCGATGACATCGTTAAGATGCTCAATGA GCACAATATTCAGGTTGCCGATGACGCAAGATTTGTTTTAAATGCGGGGAAAAAGAAATTTACCGGCACAATATCGCTTTACTACTACGGAATAACGAAGAAGAAAAGGCACTGGCAACGCATTATG GTTTTGCCTGTGGTGTTCAACACTGTACCAGGTCACTGGAAAACCTAAAAGGCACAATCCATGAGAAAAATAAAAACATGGATTACTCAAAGGTGATGGCGTTCTACCATCCATTTAAGTGCGATTT TATGAATACTATTCACCCAGAGGCATTCCGGGATGGTGTTTCCGCAGCATTACTGCCAGTGACTGTTACGCTGGACATCATTACTGCACCGCTGCAATTTCTGGTTGTATATGCAGTAAACCAATAA TCAGTAAGCGGGCAAACCGTTTATGCTGTTTGCCCGCCCACAGATTAATTCAGCACATACTTCTCAATAGCAAACGCCATCTTCAAGGTTAGATTTGGTGACAAAGTTCGCCACTTCTTTCA<br>CTGAAGGAATAGCGTTATCCATCGCCACACCGCCCTGCATATTAATCATTGCGATATCGTTTTCCTGATCGCCAATCGCCATGATTTCTTCCGGTTTAA ĂĊĊĊĊĊĠŦĂĊĊŤŤŤĠŤŦĂĂČĠĊĞŤŤŤĂŤĊĞĂĞĞĂŤŤŤĊĞĂĠĠĂĂĠŦĂĊĞĠĊĂĊĊŦĹŦŦĹŎĂĊĊŎĠŤĂŤĂŤŤĊŤĊĹŢŤĊĹŢĠĊĠĠĂĂĂĂĊĊĊĠĊĠĂŢŔŎĊĊĠĊĞĠĊĞĠĠĠĠ<br>ATCAATCATCACTTTCAGGAACTGGGTATTGGGGTCCATTTTCTCCGCTTCGCAGAACACCAGCGGAATGGTGGCAACGAAGGATTCATGCACCGTGTGTAGCTGATATCA ACAGCGTGGTGCGGTCCAGGGCGTGGAAATGAGAACCGACTTCGCGAGAGAGTTTTTCCAGGAAACGATAGTCGTCATAGCTGAGAGCAGTTTGCGCCACGGTGCTACCATCAGCGGCCTTCTGTAC ĊĂĊĊĊĊŎĊŦŢŔŢŔŔĊŢŔŔŢŔŔĊŔĊŢŔĊŦĊĊĊĊĊĊĊĊĊŢĊŢŢŔĊŔŢŔŢĠĊŔĊĊŢĊŢŢŢĊŔĊĊŢŔĊŦĊĊŔĊŔĊŔŢŔŢŔĊĊĊĠŔĊĊĊĊŔŢĊĔŢŔŔĊŔĊŔŔŎĸŢŔĊŔĊĊŔŎĊĊĊ<br>ĊĠĊĊŔŔŢĊĠĊŔŢŢŢŢŔŔĊĠĊĠĠĠŢĠŔŔĊĊĠĸŎĊĊĸĊĊĸĊĊŔĊŔŔŎĠŔŔĠĠĠŢĠĊĊŔŢĊĊŔŢŔĊĊŔŢŔĊŔĊŔĊŔĊŔŢŢŔŦŔĠĊĊŔŢŔŔĊĊŔĠĸŔŢŔĠŢŢĊĊŔĊĊŔĸĊĊŔŢĠ<br> CCGCCCTGCTCCTCAACCCAACTTAAAATAGCCTGATATTTCCCCGCATCGCCTTTCAGAAAGGCACCGACAACTTCATCAAAAAGCCCCATGATAATCACCTGTAAAGCGTTACGTGTTGACCCAA AAAGTATAGATTTGCGGATGATAATTGCGGATTGCAGAAATAAAAAGGGCGGAGATGATCTCCGCCCTTTTCTTATAGCTTCTTGCCGGATGCGGCGTGAACGCCTTATATCCGGCCTACAAAATCATG<br>AAAATTCAATACATTGCAAGATTTTCGTAGGCCTGATAAGCGTGCGCATCAGGCACGCTCGCATGGTTAGCGCCATTAAATATCGATATTCG CGCGGTTCAACGGCGTCGCCCATCAGCGTGGTGAACAACTGGTCGGCAGCAATCGCATCTTTAACGGTAACCGCAGCATACGACGACTTTCCGGGTCCATAGTGGTTTCCCACAGCTGTTCCGGGTT CATCTCGCCCAGACCTTTATAACGCTGGATGGAGAGGCCGCGACGGGACTCTTTCACCAGCCAGTCCAGCGCCTGCTCGAAGCTGGCTACCGGCTGACGCGCTCGCCACGTTCGATAAACGCATCTT CTTCCAGCAAGCCACGCAGTTTCTCACCCAGCGTGCAGATACGACGATATTCGCCACCGGTGATAAACTCGTGATCCAGCGGATAGTCAGTATCCACACCGTGGGTACGCACGCGAACAATCGGCTC AACAGGTTTTGCTCAGCATTGGTGTGAACATCAAACTTCCACTGGCTGCCGTGCTGTTCTTTGTCGTTCAGTTCGCTGACCAGCGCGTTCACCCAGCGGGTAACGGTCTGCTCATCAGAAAGGTCAG ĊŦŦĊĊĠſĊĂŔĊĠſĊĠĠĊĨĠŔŢŔĠĂŢŔŔĠſĊĨŢŦĊŔĠĊŔŢŦĠĊĠŔŢŔŔĊĠŔĊĠĊŢĊĊŔŢŔĊĠŔŢſĊŔŢŦŎĸĊĊŔŢŢŦĊŦĠĊĠĊĠſŢĠŔĊŔŎĸŢŔĊĊŔŢŢĔĊŎŔĠĊĊĊŔĊŔĊĊ<br>AATGCCGGTGCACTGGCGTTGGTGCAGCGTCGCCGTCCAGCGCGATAGAGATTGGTACTGATCCATCGCTTCGTCTTTAATGTACTGTTCCTTGCCTTCTTGACTTGTAC AACGCAGTTTGTCCGGGTTGTACTCGTCACGACCGATACCACCCCAAGCGCGGTGATAAGCGTCGCCACTTCCTGAGAGAGCATCTTATCGAAGCGCCTTTCTCGACTTGAGGATTTACCC<br>TTCAGCGGCAGAATCGCCTGGTTCTGGGTTACGCCCCTGCCTTCGCAGAGCCGCCGGGAGTCCCCTTCCACCGGGTACAGTTCGGAAAGCGCCCGGATCC AGCAGGTATTCTGCCAGCAGTTCGTTCATCTGCTGTTCAACGCCGATTTCACCTCAGAAGAAACCAGTTTGTCTTTGGTCTGGGAGGAGAATTTCGGGTCCGGCACTTTCACGGAAACGACCGCAAT CAGGCCTTCACGCGCATCGTCACCGGTGGCGCTGACTTTGGCTTTTTTGCTGTAGCCTTCTTTGTCCATTAGGCGTTCAGGGTACGGGTCATCGCCGCACGGAAGCCTGCCAGGTGAGTACCGCCGT CACGCTGCGGAATGTTGTTGGTAAAGCAGTAGATGTTTTCCTGGAAGCCATCGTTCCACTGCAACGCCACTTCGACGCCAATACCGTCTTTTTCAGTGAGAAGTAGAAGATATTCGGGTGGATCGGC GTTTTGTTCTTGTTCAGATATTCAACGAACGCCTTGATGCCGCCTTCATAGTGGAAGTGGTCTTCTTTGCCGTCGCGCTTGTCGCGCAGACGAATGGAAACGCCGGAGTTGAGGAACGACAACTCCG CAGACGTTTCGCCAGAATTTCATATTCGAACTCGGTCACATTGGTGAAGGTTTCGAGGCTGGGCCAGAAACGCACCATGGTGCCGGTTTTTTCAGTCTCGCCGGTAACCGCCAGCGGGGCCTGCGGT ACACCGTGTTCGTAGATCTGACGGTGATTTTACCCTCGCGCTGGATAACCAGCTCCAGTTTTTGCGACAGGGCGTTTACTACCGAAACACCAACGCCGTGCAGACCGCCGGACACTTTATAGGAGTT ATCGTCAAATTTACCGCCTGCGTGCAGAACGGTCATGATCACTTCCGCCGCCGA

### …to this?

- FT gene complement(9299..10702)
- FT /db\_xref="GenBank:2367266"
- FT /gene="dnaA"
- FT /note="b3702"
- FT CDS complement(9299..10702)
- FT /db xref="GI:2367267"
- FT /db xref="PID:g2367267"
- FT /function="putative regulator; DNA replication, repair,
- FT restriction/modification"
- FT / codon start=1
- FT /protein id="AAC76725.1"
- FT /gene="dnaA"
- FT /translation="MSLSLWQQCLARLQDELPATEFSMWIRPLQAELSDNTLALYAPNR
- FT FVLDWVRDKYLNNINGLLTSFCGADAPQLRFEVGTKPVTQTPQAAVTSNVAAPAQVAQT
- FT QPQRAAPSTRSGWDNVPAPAEPTYRSNVNVKHTFDNFVEGKSNQLARAAARQVADNPGG
- FT AYNPLFLYGGTGLGKTHLLHAVGNGIMARKPNAKVVYMHSERFVQDMVKALQNNAIEEF
- FT KRYYRSVDALLIDDIQFFANKERSQEEFFHTFNALLEGNQQIILTSDRYPKEINGVEDR
- FT LKSRFGWGLTVAIEPPELETRVAILMKKADENDIRLPGEVAFFIAKRLRSNVRELEGAL
- FT NRVIANANFTGRAITIDFVREALRDLLALQEKLVTIDNIQKTVAEYYKIKVADLLSKRR
- FT SRSVARPRQMAMALAKELTNHSLPEIGDAFGGRDHTTVLHACRKIEQLREESHDIKEDF
- FT SNLIRTLSS"
- FT /product="DNA biosynthesis; initiation of chromosome
- FT replication; can be transcription regulator"
- FT /transl table=11
- FT /note="f467; 100 pct identical to DNAA\_ECOLI SW: P03004;
- FT CG Site No. 851"
- •

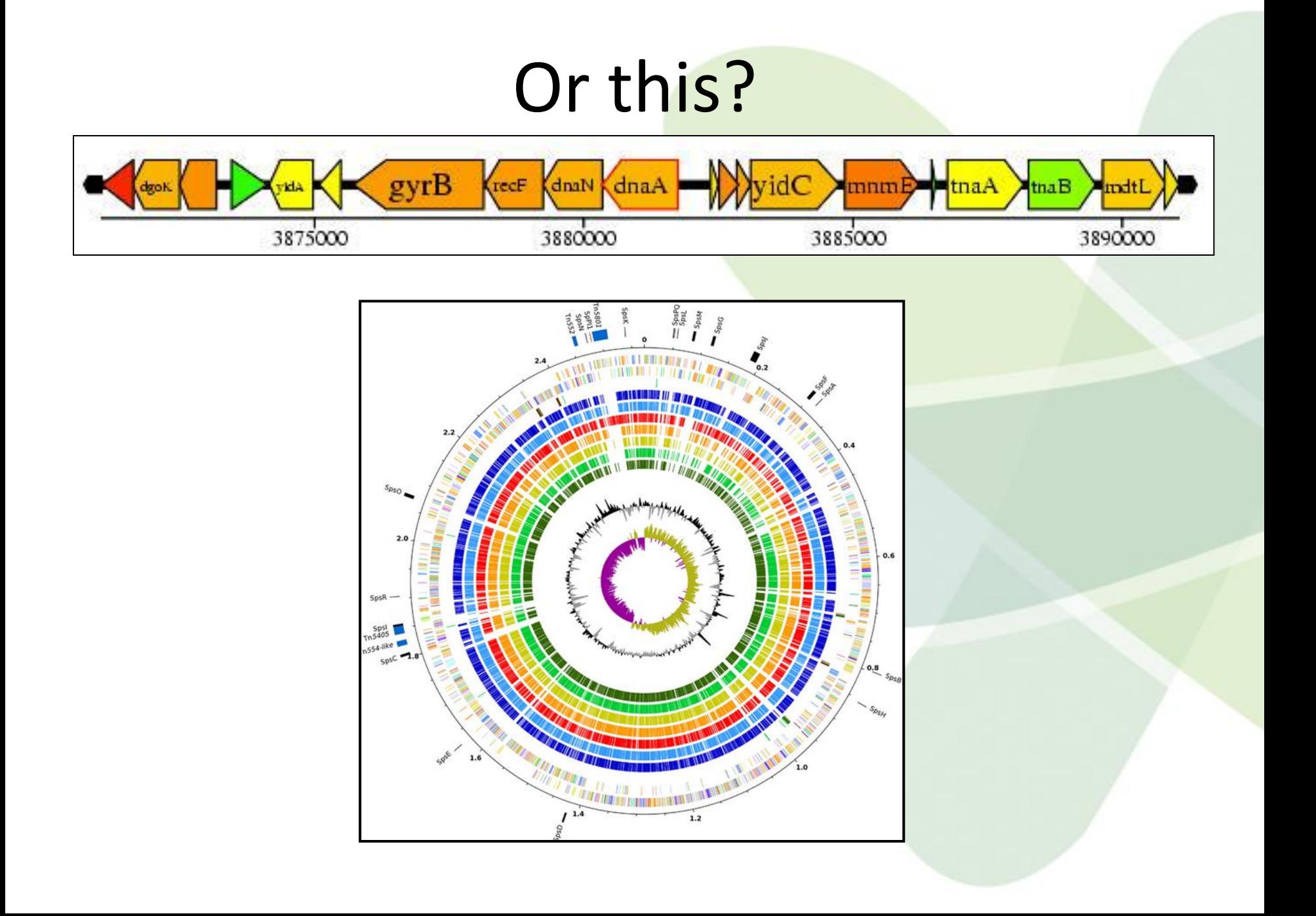

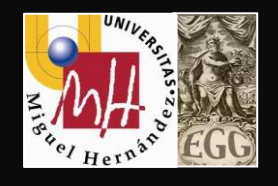

# **What is BLAST?**

- **B**asic **L**ocal **A**lignment **S**earch **T**ool
	- Developed in 1990, refined in 1997 (Stephen Altschul)
- **A method of searching sequence databases to find sequences similar to the input sequence**
	- Scans a database for alignments to a query sequence
- **Fastest and most frequently used sequence alignment tool**
	- the industry standard
- **Can be extremely informative, giving clues to**
	- functionality, evolutionary history, important residues
- **Basis for many forms of bioinformatic analysis**

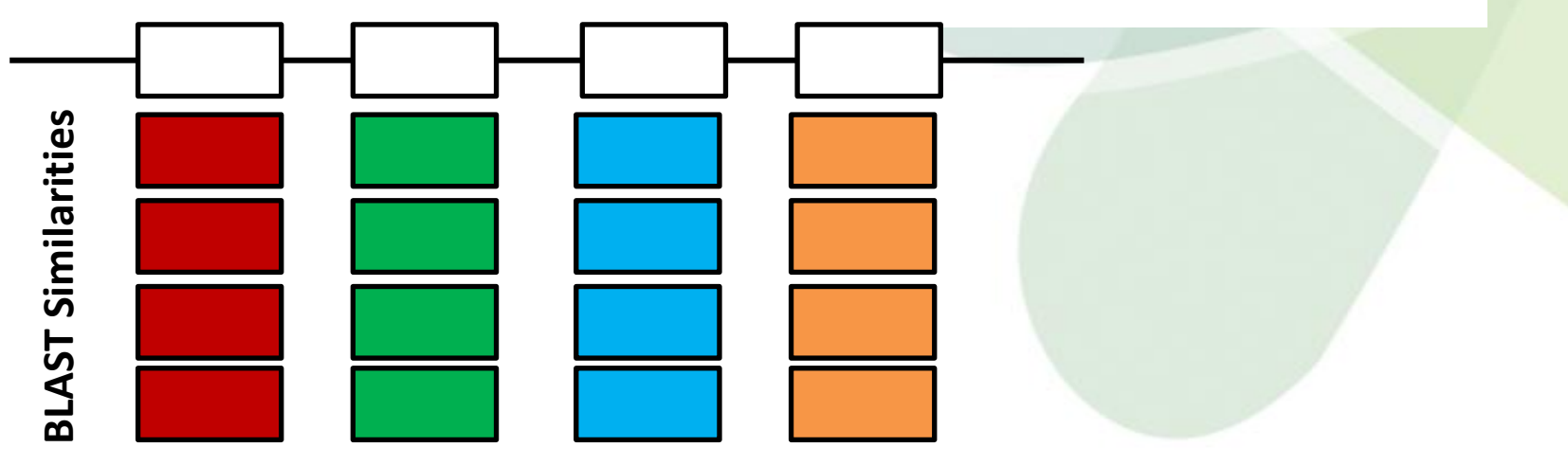

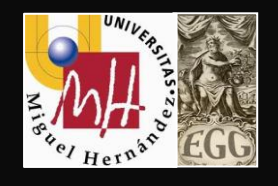

# **What is BLAST?**

- **B**asic **L**ocal **A**lignment **S**earch **T**ool
	- Developed in 1990, refined in 1997 (Stephen Altschul)
- **A method of searching sequence databases to find sequences similar to the input sequence**
	- Scans a database for alignments to a query sequence
- **Fastest and most frequently used sequence alignment tool**
	- the industry standard
- **Can be extremely informative, giving clues to**
	- functionality, evolutionary history, important residues
- **Basis for many forms of bioinformatic analysis**

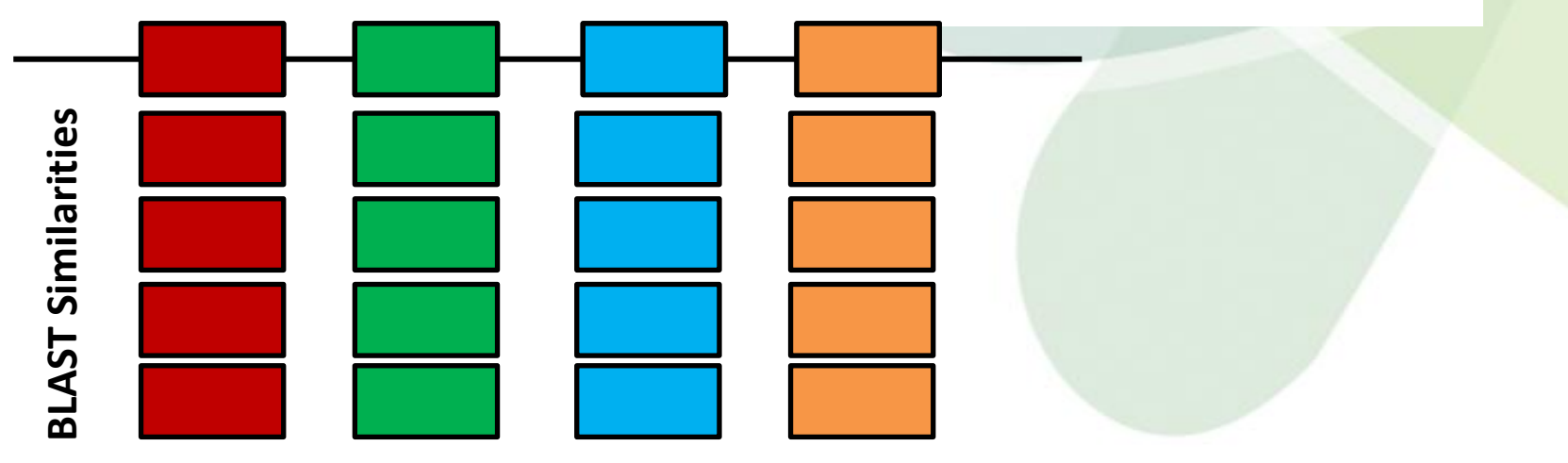

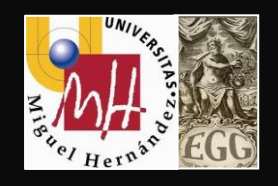

### **The several flavours of BLAST**

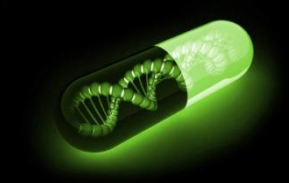

- **BLASTP**
	- protein query versus protein sequence database.

### • **BLASTN**

– nucleotide query versus nucleotide sequence database.

- **BLASTX**
	- translated nucleotide query versus protein sequence database

### • **TBLASTN**

– protein query versus translated nucleotide sequence database

### • **TBLASTX**

– translated nucleotide query versus translated nucleotide sequence database.

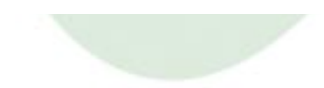

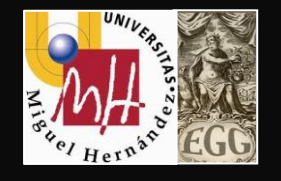

## **Genome annotation**

**Once the ordered set of contigs has been obtained**

**Annotated the draft genome**

**Automated web-based tool Manual curation of the results**

### **Genome Annotation: A multistep process**

- **3 general levels of annotation:**
- **-1 Nucleotide-level (where)**
- **-2 Protein-level (what)**
- **-3 Process-level (how)**

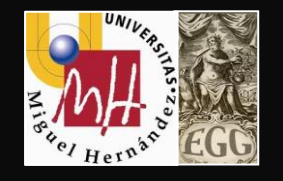

## **Genome annotation**

**BASys: Bacterial Annotation System**

**https://www.basys.ca/**

RA

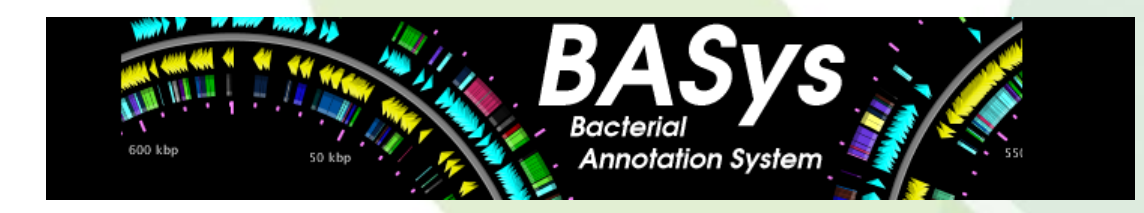

**Rapid Annotation using Subsystem Technology** version 4.0

The NMPDR, SEED-based, prokaryotic genome annotation service. For more information about The SEED please visit theSEED.org.

**RAST: Rapid Annotation using Subsystems Technology**

**http://rast.nmpdr.org/**

#### **Prokka**

**http://www.vicbioinformatics.com/software.prokka.shtml**

**BG7**

**http://bg7.ohnosequences.com/**

**NCBI**

**https://www.ncbi.nlm.nih.gov/genome/annotation\_prok/**

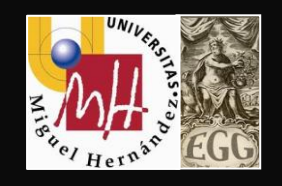

## **Nucleotide level**

- *Ab initio* gene prediction
	- By opening reading frame
		- Find ORFs
		- Find credible CDSs within ORFs
		- Resolve conflicting ORFs
	- By codon usage
	- By Markov models (Glimmer)
- By homology
	- Similarity Searches via protein or translated BLAST
	- Comparative genomics

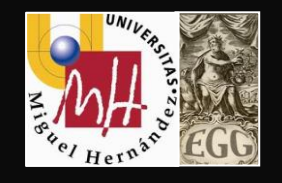

## **Nucleotide level**

- Search for Sequence Features
	- Promoters, Ribosome-binding Sites
	- Repeats, Inverted Repeats
	- Consensus Sequences for regulator binding site
	- Often rely on sequence motifs
- Other features

-tRNA (tRNA scan, [http://lowelab.ucsc.edu/tRNAscan-SE/\)](http://lowelab.ucsc.edu/tRNAscan-SE/)

- -rRNA (RNAmmer,<http://www.cbs.dtu.dk/services/RNAmmer/>)
- -ncRNA (Rfam, [http://rfam.sanger.ac.uk/\)](http://rfam.sanger.ac.uk/)

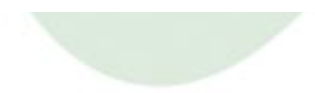

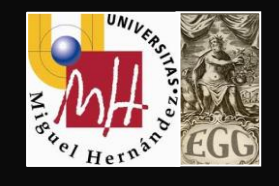

## **Protein level**

- 
- -**Assign putative functions to proteins** of an organism
- -**Classify proteins** into families:
	- -using similarities to better-characterized proteins of other species (**BLASTP**)
	- -on the basis of functional domains, motifs, and folds
- -Search against protein databases of **functional domains**
	- -Pfam (<http://pfam.sanger.ac.uk/>)
	- -ProSite ([http://prosite.expasy.org/\)](http://prosite.expasy.org/)
- -**InterProScan: integration of several protein databases**  -makes things much easier!

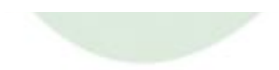

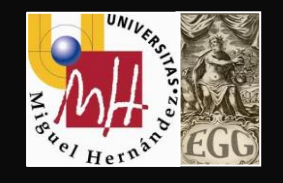

### **Process-level Annotation**

-**Linking the genome to biological processes**

### -**Bench work required** (e.g. microarrays, RNAi, etc.)

-Classification scheme required**: Gene Ontology (GO)**

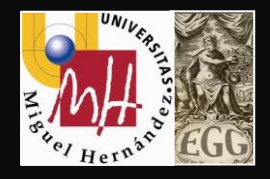

## **Gene Ontology**

**Gene Ontology (GO)** is a structured vocabulary of terms describing gene products according to

- •molecular function
- •biological process
- •cellular component

**Molecular function**:

the tasks performed by individual gene products (examples are carbohydrate binding and ATPase activity)

**Biological Process:** biological goal or objective– broad biological goals (such as mitosis or immune response)

#### **Cellular Component**:

Subcellular structures, locations, and macromolecular complexes (examples include nucleus, telomere and RNA ploymerase II holoenzyme)

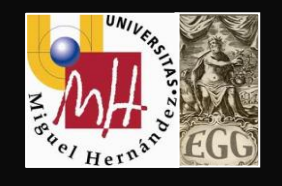

## **KEGG pathway database**

**KEGG:** 

Kyoto Encyclopedia of Genes and Genomes

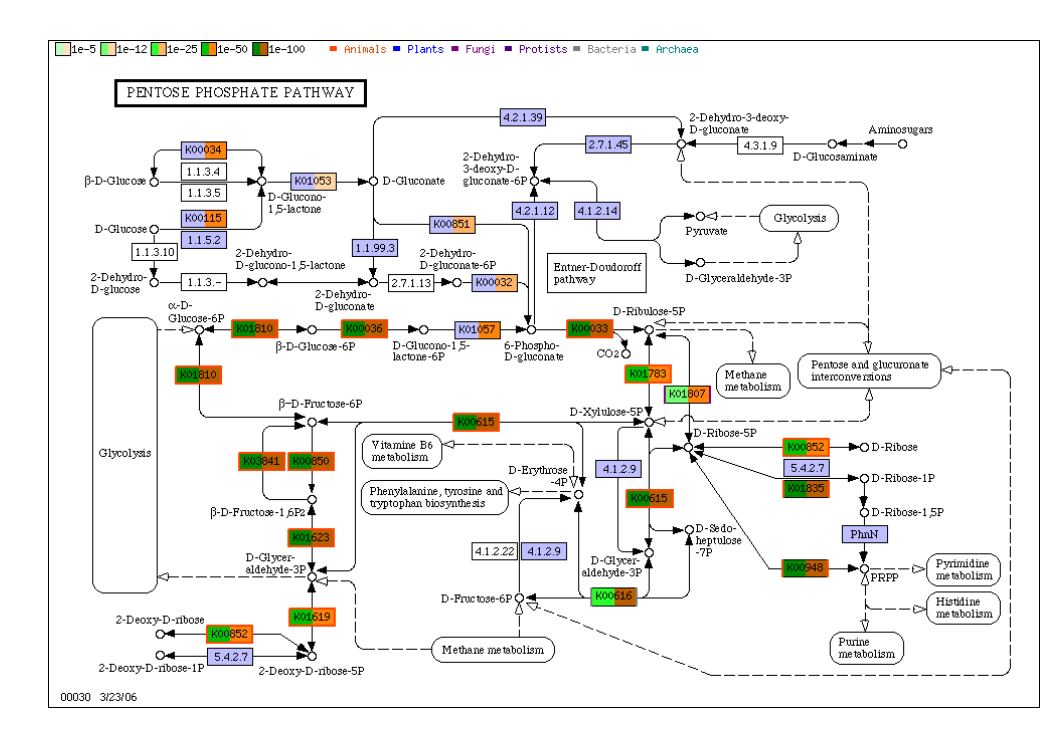

The KEGG pathway maps are graphical diagrams representing knowledge on molecular interaction and reaction networks for metabolism, genetic information processing, environmental information processing, cellular processes, organismal systems, human diseases and drug development.

Manually entered from published materials

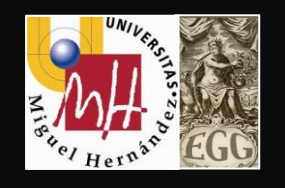

## **Deposit into GenBank**

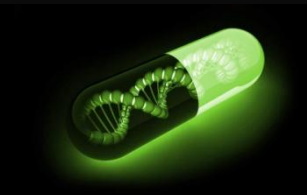

- Once analyses are complete and being written up they must be shared
- Use SequIn at NCBI to upload sequences and annotations
- All sequences must be deposited into GenBank for publication
- Annotation *not required* but essential for interpretations
- New levels defined
	- Standard draft
	- High quality draft
	- Annotation Grade
	- Non-contiguous finished
	- Finished

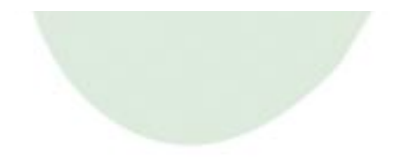

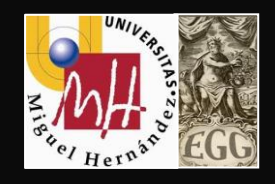

### **Contents**

### **1.- Genome Assembly**

### **2.- Genome Annotation**

## **3.- Comparative Genome Analysis**

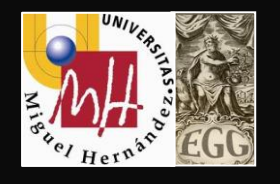

### **Artemis Comparison Tool**

- **ACT** is a DNA sequence comparison viewer based on Artemis
- Can read complete EMBL and GenBank entries or sequence in FASTA or raw format
- Blast is used to compare the sequences
- ACT is a Java-based tool for visualizing pairwise comparison sequences, free software.

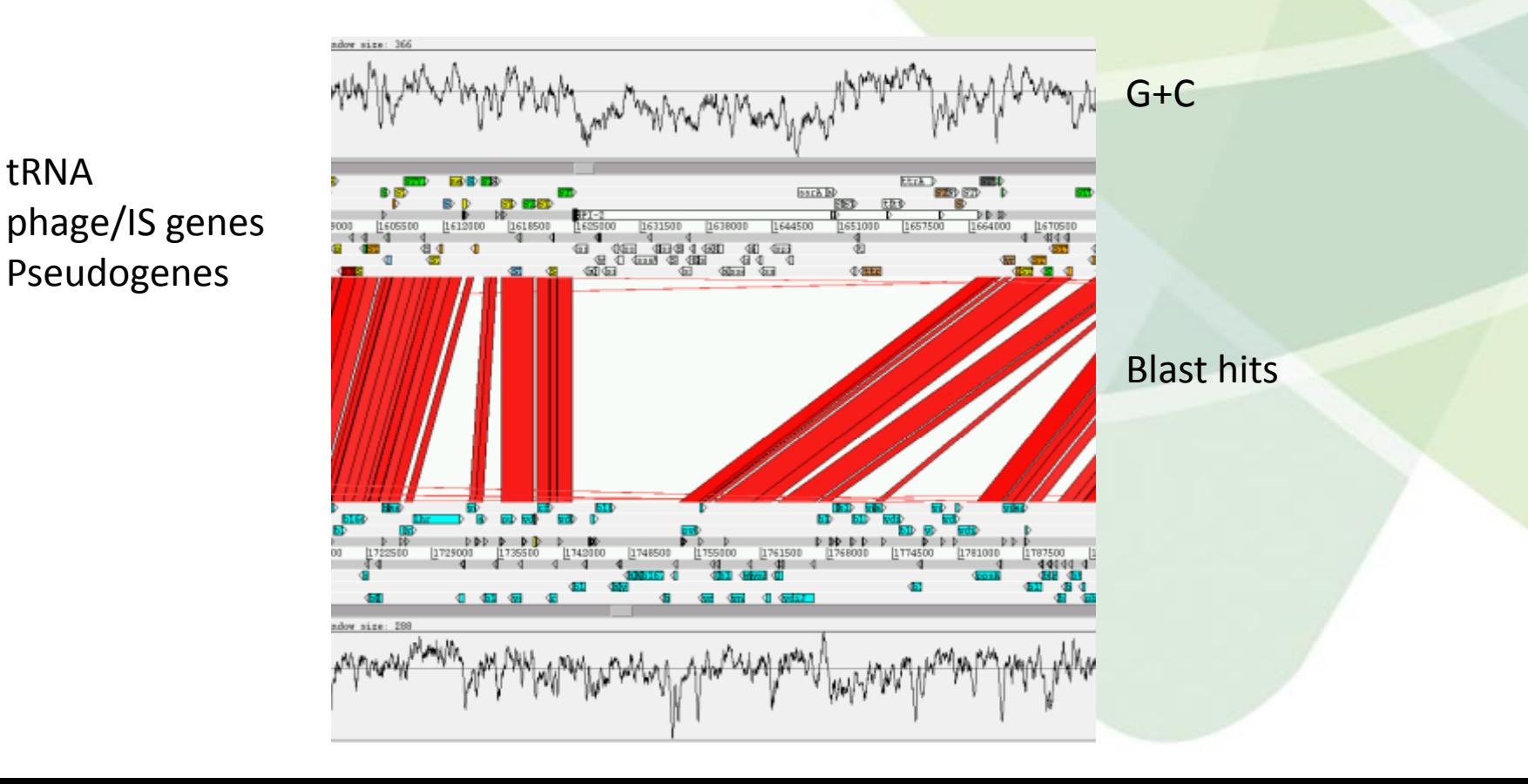

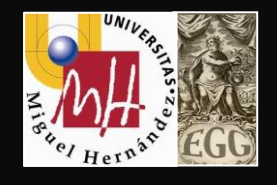

## **Mauve**

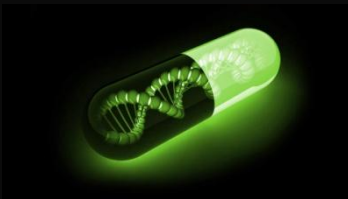

- -Java-based tool for multiple alignment of whole genomes
- -Generates a multiple whole-genome alignment
- -Identifies blocks of sequence homology
- -Easy identify a) regions that are conserved among the whole genomes
	- b) regions that are uniques to subsets of genomes (islands)
	- c) single nucleotide polymorphism (SNPs)
	- d) arrangements and inversions

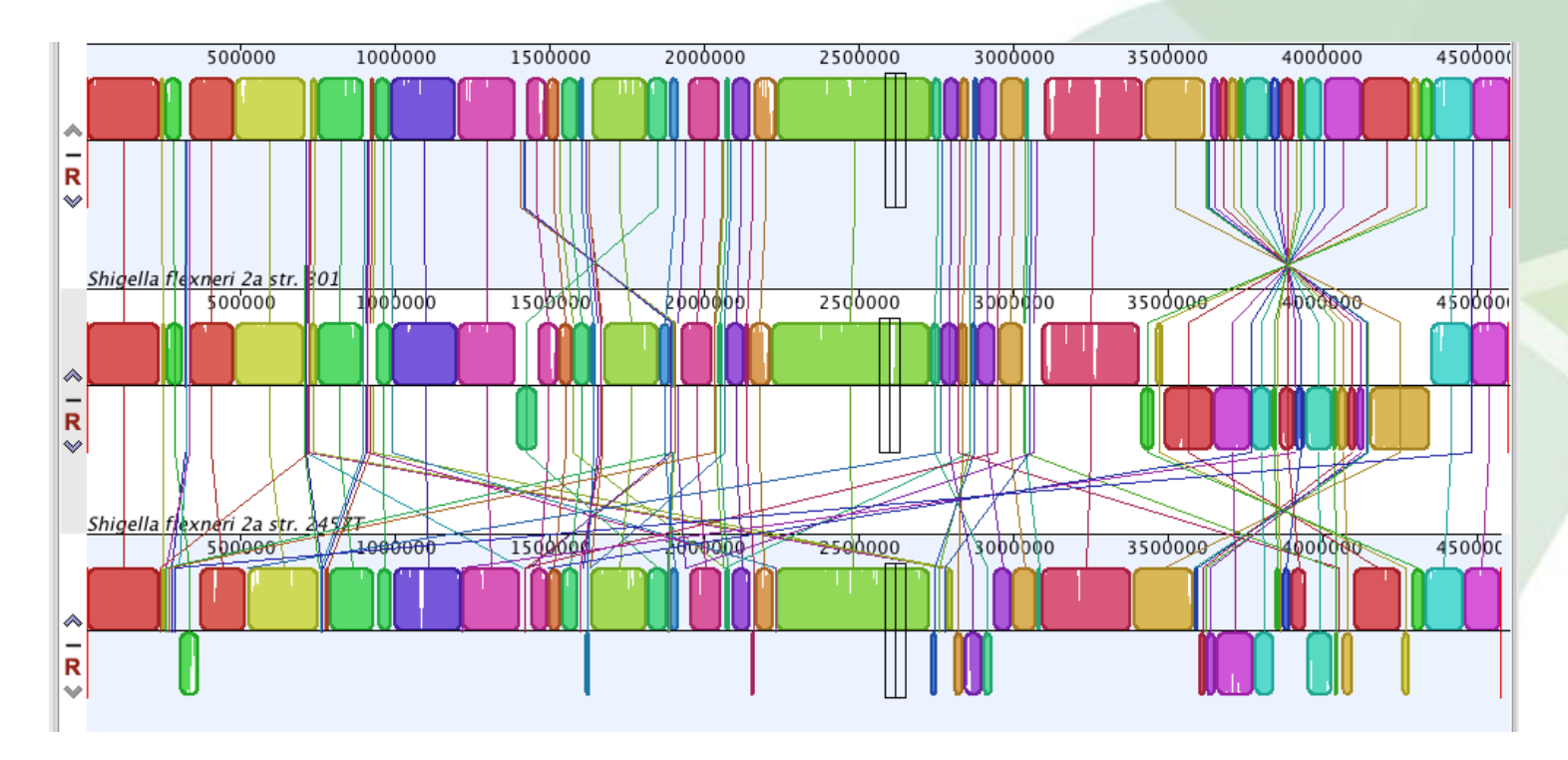

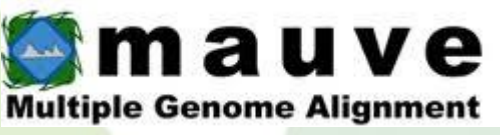

## **GC View**

-Is a comparative genomics tool for circular genomes that allows sequence feature information to be visualized in the context of sequence analysis results

- -Results plotted as a series of rings
- -Identification **Genomic Islands**

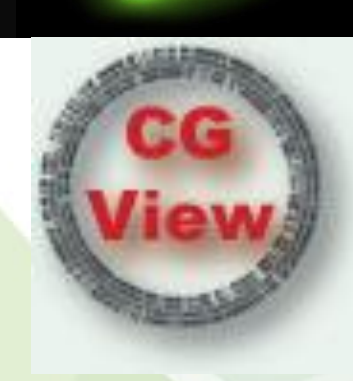

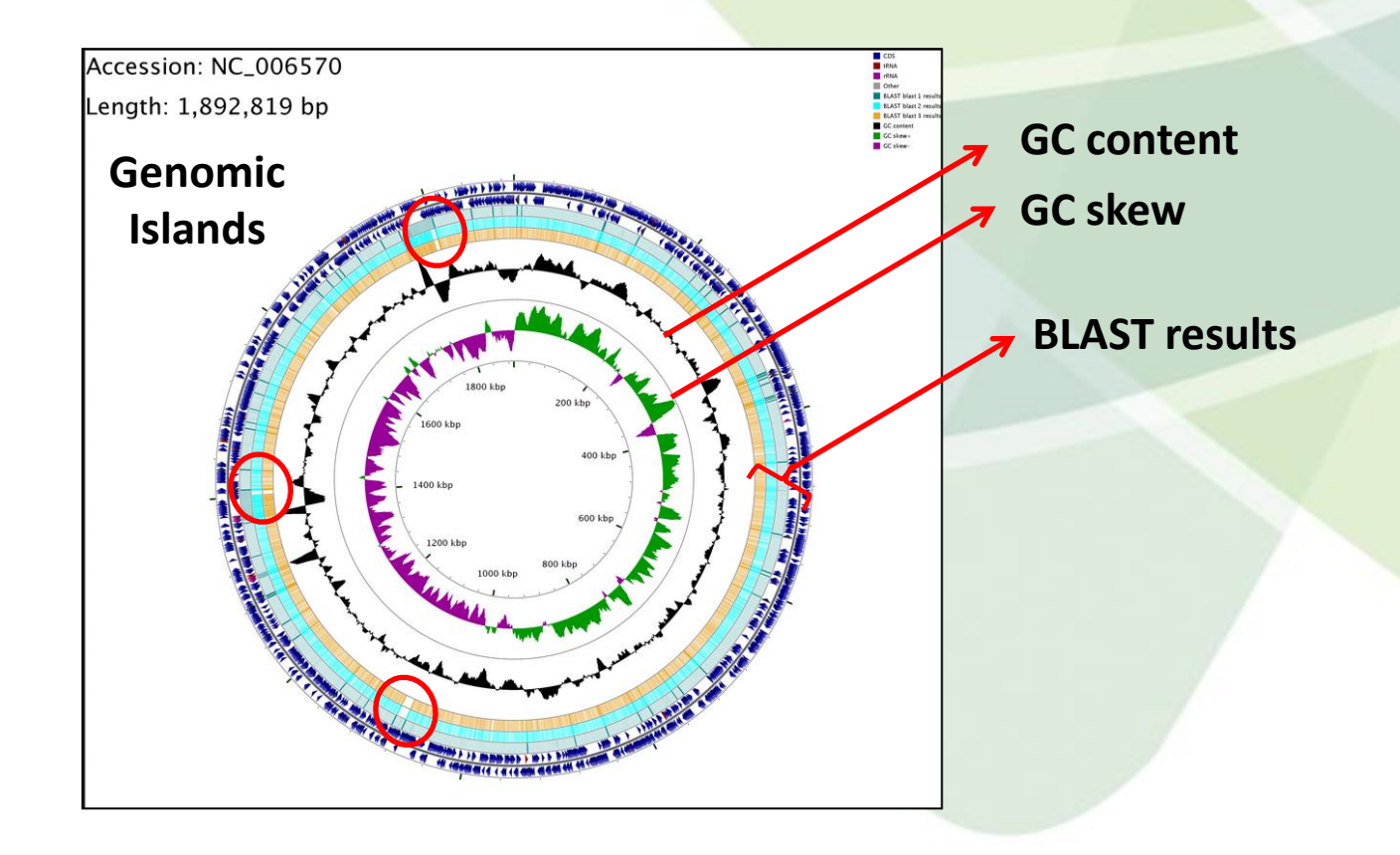

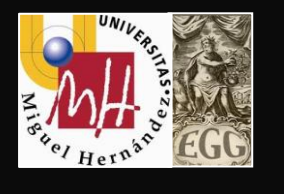

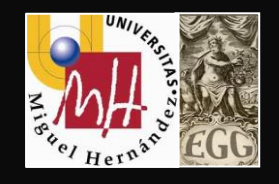

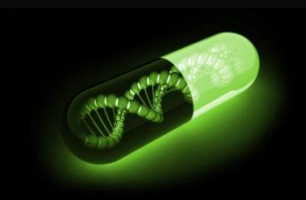

- Large chromosomal regions, part of the flexible gene pool
- $\triangleright$  Previously transferred by mobile genetic elements
- **Present in some bacteria but absent in close** relatives
- Carry multiple genes that increase phenotypic versatility
- Contribute to dynamic character of bacterial chromosomes and can be excised from the chromosome and transferred to other recipients

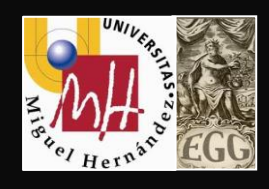

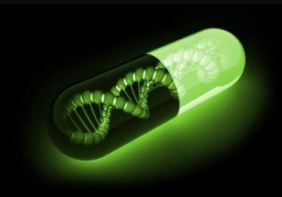

#### **Transposons**

- pieces of DNA that act as 'jumping genes' that change location on chromosome or plasmid chromosomal localization.
- encode transposase that catalyses the transposition event
- can carry resistance or virulence genes

#### **Insertion sequences (IS elements)**

- transposable elements that encode only the transposase
- multiple copies of same IS within genome provide targets for homologous recombination, rearrangements and replicon fusions

#### **Conjugative transposons**

- normally integrated into the chromosome
- excise then transferred to recipient cells by conjugation

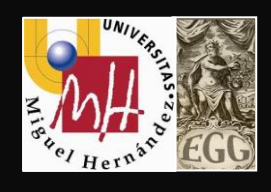

### **Bacterial mobile genetic elements**

### **Plasmids**

- ▶ self-replicating extrachromosomal replicons
- usually circular but can be linear
- Can carry resistance or virulence genes

### **Bacteriophages**

- ▶ bacterial viruses can carry virulence genes
- can insert into bacterial chromosome as prophages (lysogeny)

#### **Integrons**

- complex natural cloning and gene expression systems able to capture promoter less gene cassettes by site-specific recombination
- ▶ allow formation of large arrays of gene cassettes transferred as a whole between different replicons.
ST GGG A FIGGETA  $rac{1}{G}$ 3T TGGC 3-4 **TOTA** IT TGGCTAGI T TGGCTAGA **MCTACT TGGCTAGAN** TGGCTAGATGSOTTOAA TGGCTAGATG TO S *GGCTAGATG TCTTCTAGC* **THE THE TO THE TAGE** *GCTAGATG TCTTCTAGC* 

G TCTTCTAGCT GGTTTGGAGA - GAA G TOTTCTAGCT GGTTTGGAGA GAP G TCTTCTAGCT GGTTTGGAGA-GA **G TOTTCTAGCT GGTTTGGAGA-GA SGGTTTGGAGA-GI GTTTGGAGA** G GTTTGGAGA K **BTTTGGAGA-**GTTTGGAGA **GTTTGGAGA** 

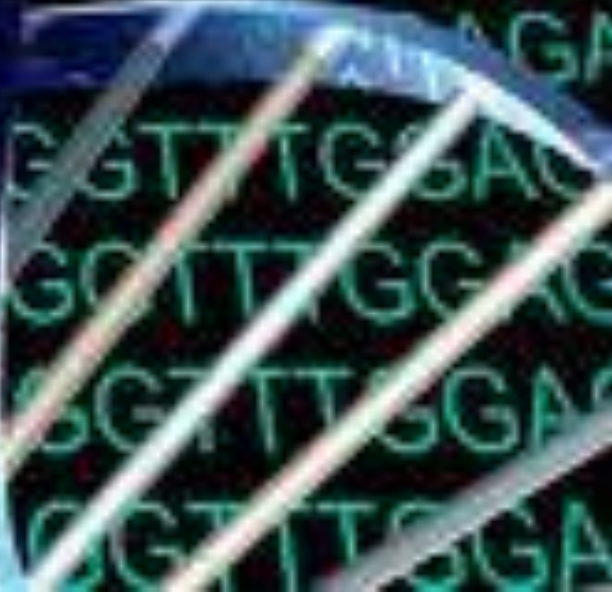

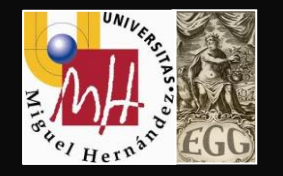

## **Practical Groups**

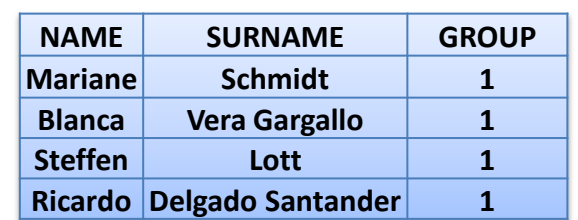

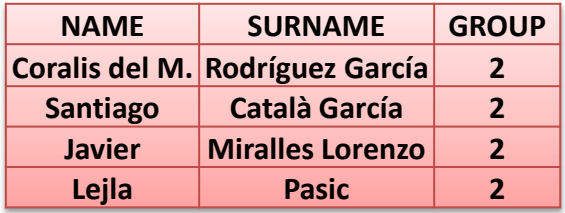

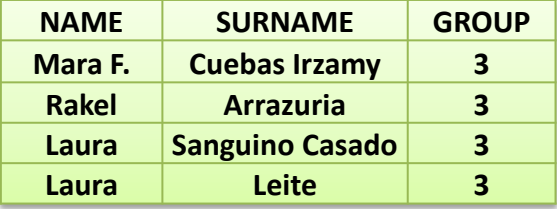

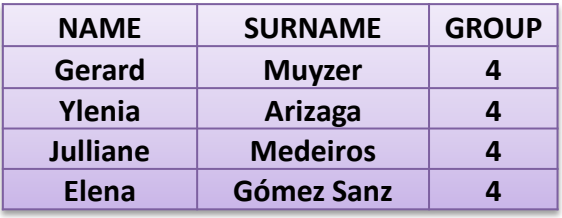

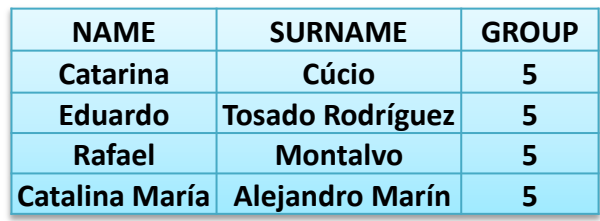

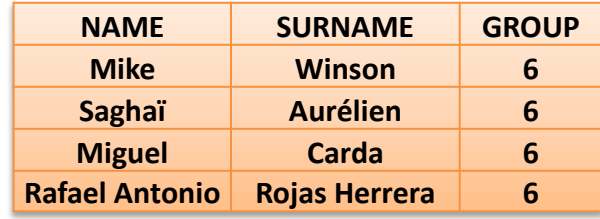

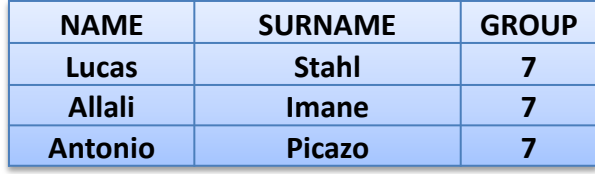

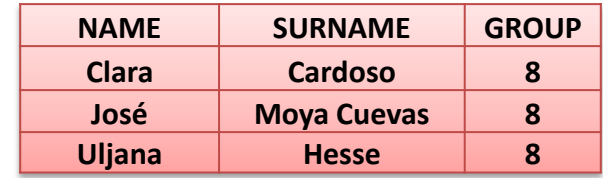